## Федеральное государственное автономное образовательное учреждение высшегообразования «СИБИРСКИЙ ФЕДЕРАЛЬНЫЙ УНИВЕРСИТЕТ»

### Политехнический институт

институт

Тепловые электрические станции

кафедра

## УТВЕРЖДАЮ Заведующий кафедрой

Е.А. Бойко подпись инициалы, фамилия

« »2018г.

## **БАКАЛАВРСКАЯ РАБОТА**

13.03.01 – Теплоэнергетика и теплотехника

код – наименование направления Проект реконструкции Железногорской ТЭЦ

тема

Руководитель доцент, к.т.н. <u>Доцент, к.т.н.</u> <u>подпись, дата С.Р. Янов</u> должность, ученая степень Выпускник <u>Выпускник алементинально подпись, дата</u> А.С. Попов инициалы, фамилия Тех. контроль профессор, д.т.н. – подпись, дата С.А. Михайленко должность, ученая степень Нормоконтроль доцент, к.т.н. П.В. Шишмарев должность, ученая степень подпись, дата должность, ученая степень

Красноярск 2018

## Федеральное государственное автономное образовательное учреждение высшегообразования «СИБИРСКИЙ ФЕДЕРАЛЬНЫЙ УНИВЕРСИТЕТ»

## Политехнический институт

институт

Тепловые электрические станции

кафедра

УТВЕРЖДАЮ Заведующий кафедрой

Е.А. Бойко Подпись инициалы, фамилия

« »2018г.

## **ЗАДАНИЕ**

## **НА ВЫПУСКНУЮ КВАЛИФИКАЦИОННУЮ РАБОТУ**

## **по форме бакалаврской работы**

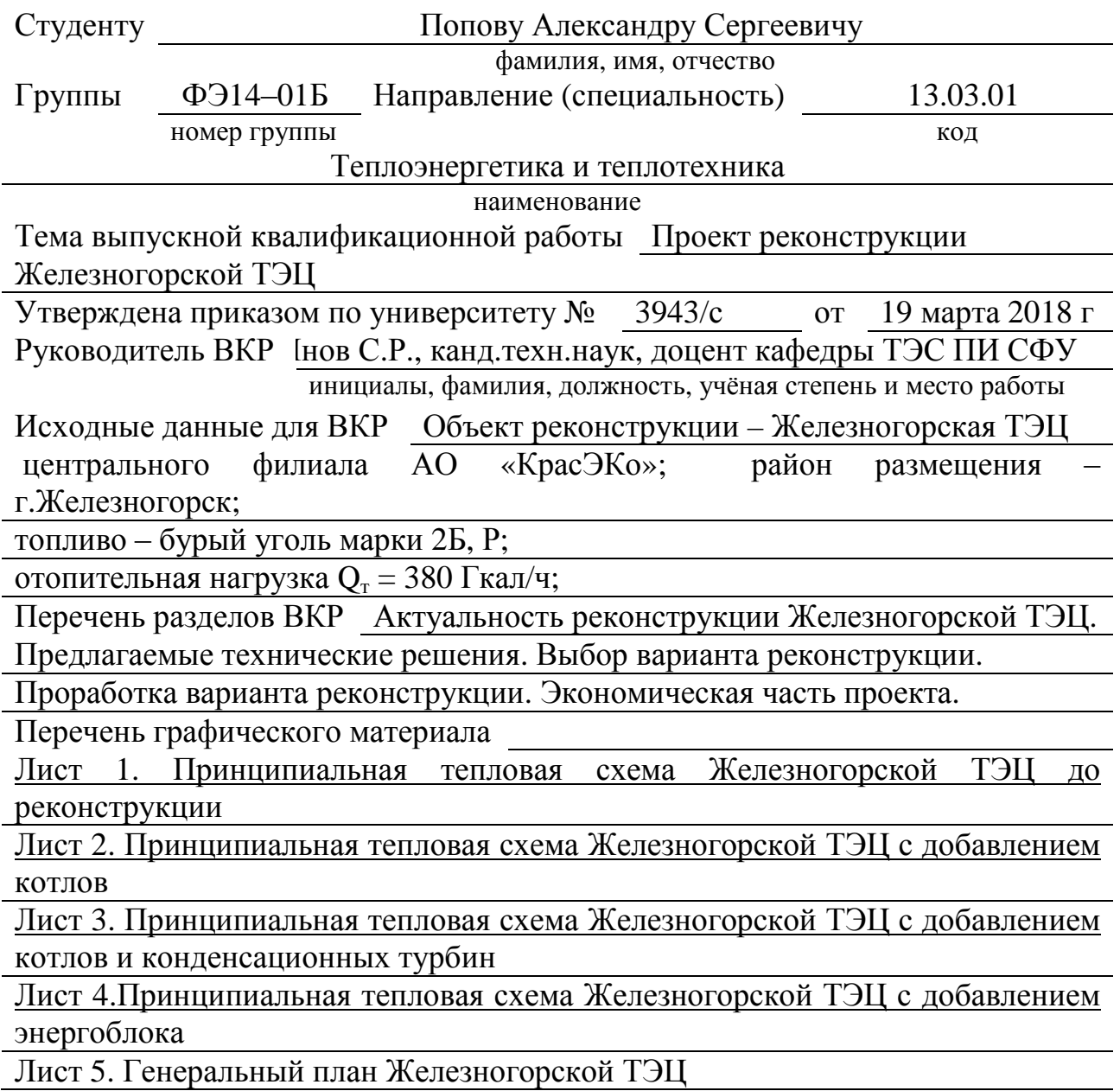

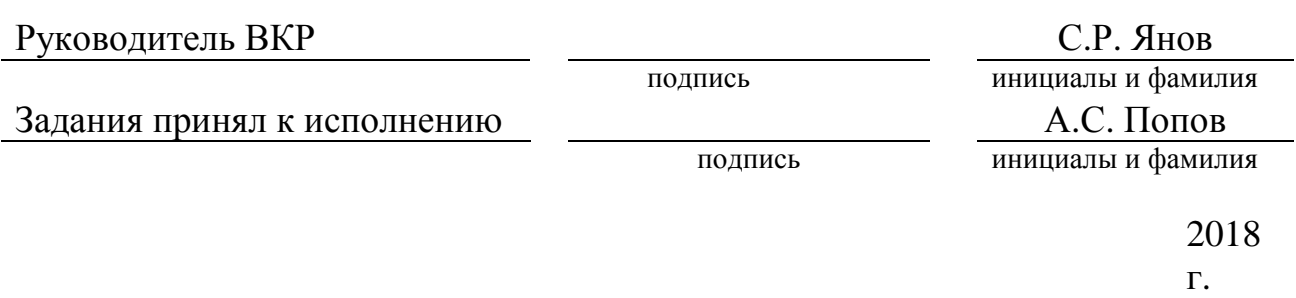

### **РЕФЕРАТ**

Выпускная квалификационная работа по теме «Проект реконструкции Железногорской ТЭЦ» содержит 62 страниц текстового документа, 12 использованных источников, 5 листов графического материала.

РЕКОНСТРУКЦИЯ,ПАРОВАЯ ТУРБИНА, КОТЕЛЬНЫЙ АГРЕГАТ, ОБЪЕКТ, ИНФОРМАЦИЯ, ОТЧЕТ, ВАРИАНТЫ РЕШЕНИЯ.

Объект реконструкции – Железногорская ТЭЦ.

Цели реконструкции:

- повышение эффективности теплоснабжения узла г. Железногорска и г. Сосновоборска;

- снижение тарифа на теплоэнергию;

В данной бакалаврской работе представлен проект реконструкции Железногорской ТЭЦ. Бакалаврская работа состоит из:

- 1. Технико-экономическое обоснование в результате которого было подобрано оптимальное решение проблемы;
- 2. Тепловой расчет оптимальной схемы теплоснабжения и выбор основного и вспомогательного оборудования;
- 3. Расчет технико-экономических показателей варианта;
- 4. Расчет выбросов вредных веществ в атмосферу.

# **СОДЕРЖАНИЕ**

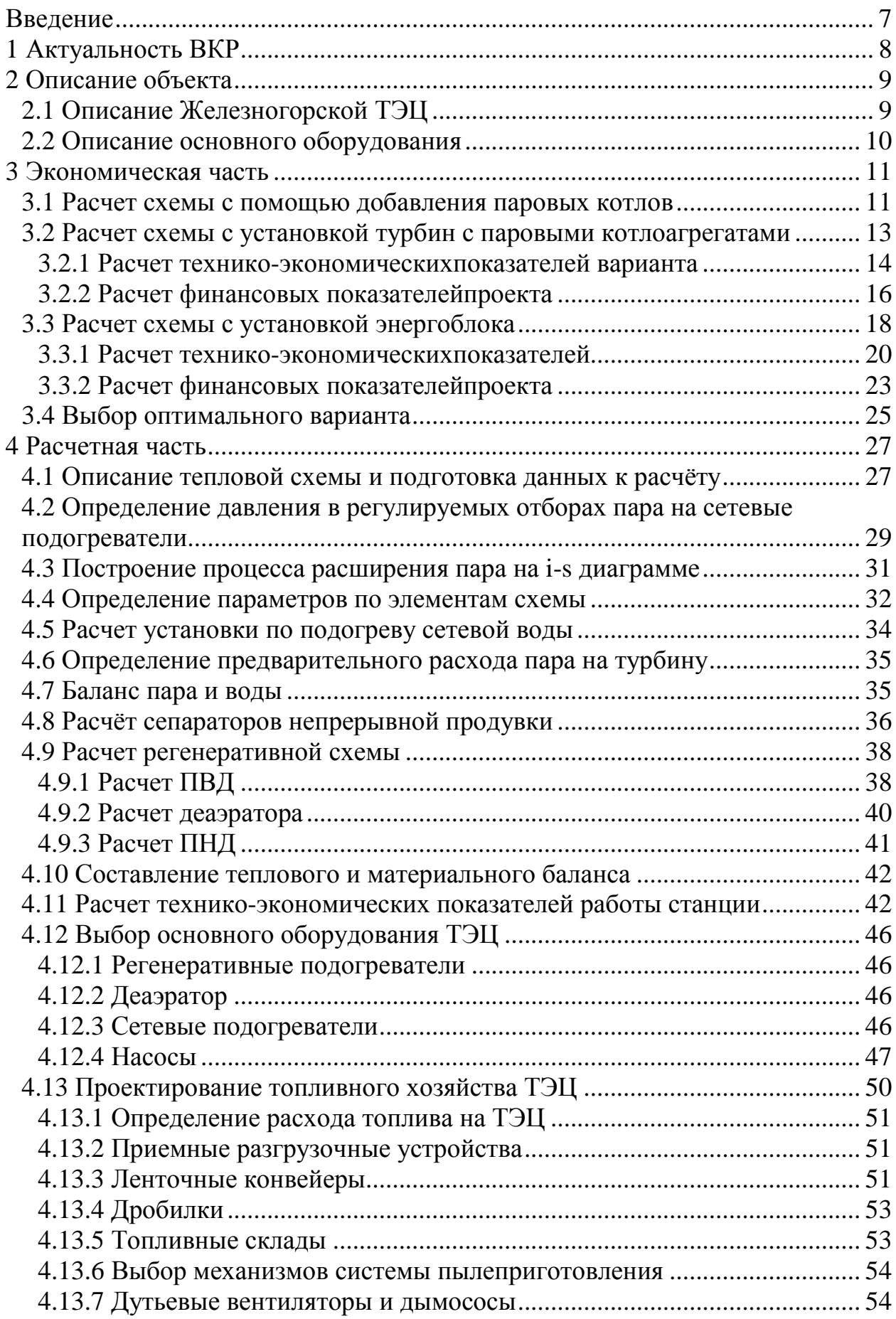

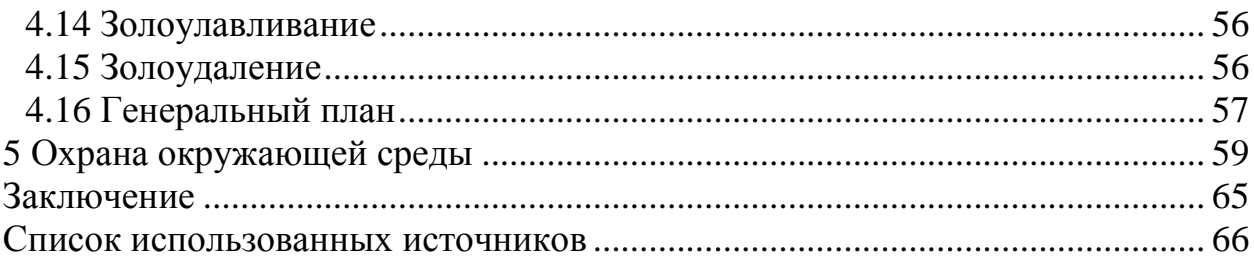

### **ВВЕДЕНИЕ**

Главная цель — повышение эффективности теплоснабжения узла и понижение тарифадляЖелезногоpcка и Сосновоборска, недопускаявтожевремяснижениянадежностиеготеплоcснабжения,

неограничиваяегодальнейшегоразвития. Высокий тариф на тепло в Железногорскесложился из-за того, что в городеесть несколько котельных, работающих на мазуте. Причем ряд их находится в отдельных посёлках, входящих в состав ЗАТО. Они и дают удорожаниесредневзвешенного показателя стоимости гигакалории. Притом, что тариф, который в нынешнем году выдает Железногорская ТЭЦ, — 1 400 рублей, средний тариф в ЗАТО — 2355 рублей за 1 Гкал. Не только мазутные котельные являются причиной влияющих на стоимость тарифа тепловой энергии. Необходимо найти решения для снижения тарифа на тепло.

Обсуждение вопросаосоздании и функционировании единого теплового узла ЗАТО Железногорска и Сосновоборска депутаты начали во время знакомстваc ТЭЦ. Генеральный директорАО «Красноярская региональная энергетическая компания» Николай Зуев подробно, c цифрами рассказал парламентариям о том, что удалось сделать за год. Железногорска ТЭЦ начала эксплуатироваться «КpаcЭКо» весной прошлого года, она находится на территории Сосновоборской ТЭЦ. Две эти станции создают единый комплекс, который обеспечивает теплом Железногорск и Сосновоборск. Энергетики работают над снижением издержек производства, находят внутренниерезервы для этого.

## **1 Актуальность ВКР**

Одной из проблем на Железногорской ТЭЦ является нехватка тепловой мощности для обогрева г. Железногорск и г. Сосновоборск. Зимой при температуре ниже 17 градусов выработку тепловой энергии подхватывает котельная, которая работает на мазуте. Мазут очень дорогой, из этого следует что целесообразнее увеличить мощность станции в г. Железногорск, чтобы работа ТЭЦ была эффективнее и тем самым закрыть котельную ГХК . Для того чтобы устранить эту проблему руководство КРАСЭКО рассматривает все возможные варианты для повышения тепловой нагрузки на станции.

## **2 Описание объекта**

## **2.1 Описание Железногорской ТЭЦ**

Решение о строительстве Железногорской ТЭЦ было принято в 1996 г. Само строительство ТЭЦ началось только в 2007 г. в рамках заключенного между Россией и США правительственного соглашения о прекращении производства плутония в действующем ядерном реакторе АДЭ-2, также расположенном в Железногорске. Объект являлся последним в мире производителем оружейного плутония и обеспечивал необходимое централизованное теплоснабжение и производство электроэнергии для нужд ЗАТО.

Энергоисточник должен был начать работу в 2010 г., после остановки атомного реактора АДЭ-2 в Железногорске, но сроки сдачи объекта в эксплуатацию постоянно переносились. Из–за этого две зимы город Железногорск и Сосновоборск обеспечивались теплом и горячей водой от мазутной котельной.

На первом этапе заработали котел № 1 и № 2, суммарная мощность составляет порядка 120 Гкал/ч. Мощности двух котлов было недостаточно для обеспечения теплом всего Железногорска, поэтому мазутная котельная, принадлежащая Горно-химическому комбинату, продолжила работу. Лишь после запуска второй очереди тепловой электростанции котельная ГХК была переведена в режим резервного источника теплоснабжения.

В мае 2011 г. в Железногорске завершился первый отопительный сезон в режиме «без реактора». Пуско-наладочные работы проводились весь отопительный сезон 2011—2012 гг. 10 октября 2012 г. Железногорская ТЭЦ была введена в эксплуатацию.

Работы по развитию инфраструктуры, повышающей безопасность эксплуатации Железногорской ТЭЦ, продолжаются в 2014 г. В планах значительное увеличение мощности ТЭЦ, что позволит закрыть все мазутные котельные в Железногорске и поселках ЗАТО.

28 апреля 2018 года «Железногорская ТЭЦ» официально начала эксплуатироваться «КРАСЭКО». Тепловая станция, находящаяся на территории города Сосновоборска, была построена и принята в эксплуатацию в 2012 году с целью компенсирования остановки ядерных реакторов на Горно-химическом комбинате, которые ранее снабжали жителей Железногорска теплом. В 2015 году Железногорская ТЭЦ и Красноярская ТЭЦ-4 фактически стали единым комплексом, который сейчас находится в собственности АО «КРАСЭКО» по договору аренды. Комплекс станцией обеспечивает теплом города Железногорск и Сосновоборск с помощью установленных четырёх паровых котлов, мощность каждого из которых составляет 95 Гкал/час. Ручной труд на станции сведен к минимуму, практически все процессы автоматизированы, однако внушительный размер комплекса требует наличие значительной штатной численности. Около пятисот работников станции теперь являются сотрудниками «КРАСЭКО».

## 2.2 Описание основного оборудования

На Железногорской ТЭЦ в данный момент вырабатывают тепловую энергию котлы БКЗ-160-2,4-250 для обеспечения теплом и горячим водоснабжением города Железногорск и Сосновоборск. Общее количество этих котлов составляет 4 штуки.

Таблица 1 – Параметры котла БКЗ-160-2,4-250

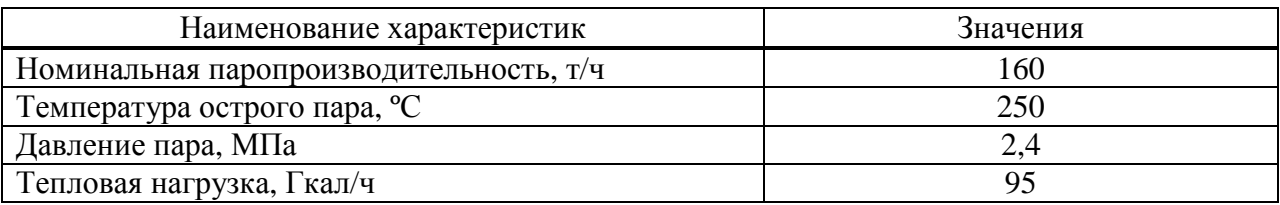

Основным бурый топливом ЛЛЯ КОТЛОВ является уголь Бородинского разреза. Растопочным топливом являются сжиженный газ и мазут.

Таблица 2 - Характеристика угля

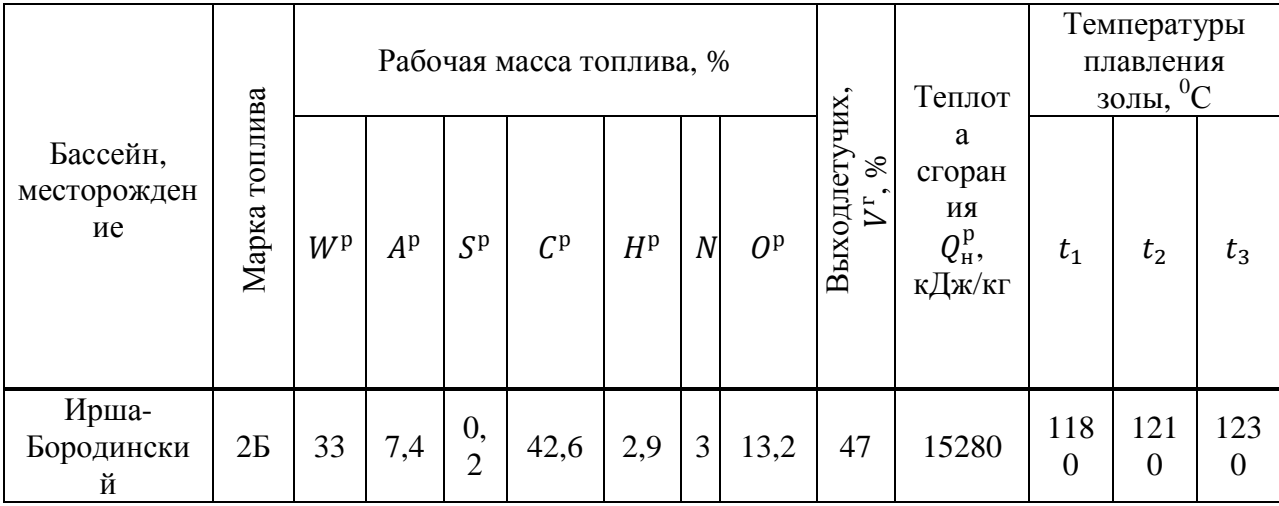

### 3 Экономическая часть

### 3.1 Расчет схемы с помощью добавления паровых котлов

Данный вариант рассчитан на добавление двух котлов БКЗ-160-2,4-250 к текущим котельным агрегатам.

Общая тепловая нагрузка на четыре имеющих котла и добавочных двух котлов составит 550 Гкал/ч.

Расход топлива на один котел рассчитывается по формуле, кг/с:

$$
B_{\text{T3}} = \frac{Q}{h'},\tag{1}
$$
\n
$$
B_{\text{T3}} = \frac{110200}{2802.43} = 39,32.
$$

Расход на 6 котлов БКЗ-160-2,4-250 составит  $B_{\text{r}_3} = 235.92 \text{ кr/c}$ .

Значения удельных расходов натурального топлива на отпущенное тепло вычисляется по формуле:

$$
b_{\text{t}_3} = 3600 \cdot \frac{B_{\text{t}_3}}{\Sigma [Q_{\text{T}i} \cdot \eta_{\text{T}i}]} ,
$$
  

$$
b_{\text{t}_3} = 3600 \cdot \frac{235,92}{550 \cdot 0,98} = 1576.
$$
 (2)

Расход топлива на котлы в год составит, тонн/год:

$$
B_{\rm T} = b_{\rm T3} \cdot Q \cdot \frac{\tau_{\rm roq}^{33}}{1000},\tag{3}
$$

О-тепловая энергия выделяемая 6 котлами, Гкал/ч. где

$$
B_{\rm r} = 1576 \cdot 550 \cdot \frac{5880}{1000} = 5096000.
$$

Затраты на выработку энергии определяются по следующей формуле:

$$
H_{\Sigma} = H_{\text{ronn}} + H_{\text{am}} + H_{\text{3}.\text{n}} + H_{\text{r.p.}} + H_{\text{np}}\tag{4}
$$

 $M_{\text{ron,n}}$ - топливная составляющая по сумме затрат на выработку где электроэнергии и тепла, млн/год:

$$
M_{\text{TOII},\text{KOTJ.}} = \frac{B_{\text{T}} \cdot \mathbf{L}_{\text{T}}}{10^6},\tag{5}
$$

где  $I_{\text{r}} = 1250$  – стоимость тонны угля, руб.

$$
M_{\text{ronl.KOTJ.}} = \frac{5096000 \cdot 1250}{10^6} = 6370.
$$

Капитальные затраты на установку двух дополнительных котельных агрегатов рассчитывается по формуле, млрд:

$$
K = 9 \cdot Q,\tag{6}
$$

где – О-тепловая нагрузка для двух дополнительных котлов, Гкал/ч.

$$
K = 9 \cdot 190 = 1710.
$$

Так как на Железногорской ТЭЦ отсутствует собственная выработка на собственные нужды электроэнергии. То в этом случае предусматривается постройка резервной линии электропередач. Стоимость прокладки новой ЛЭП составит 1 миллиард рублей. Следовательно, капитальные затраты составят 2 миллиарда 710 миллионов рублей.

Затраты на амортизацию, млн. руб.:

$$
M_{\rm am} = \text{K} \cdot \text{H}_{\rm am},\tag{7}
$$

где К–капиталовложения для схем с выработкой тепловой и энергии.  $K = 2710$  млрд.

$$
M_{\text{am}} = 2710 \cdot 0,06 = 162,6.
$$

Затраты на заработную плату для схем с выработкой тепловой энергией, руб.:

$$
M_{3\text{.II.}} = n_{\text{III}} \cdot Q \cdot \Phi,\tag{8}
$$

где  $n_{\text{unr}} = 0.25$ -коэффициент штатного персонала, чел/Гкал.

Ф = Фмес ∙ 12 = 37145 ∙ 12 = 445748–годовой фонд заработной платы одного работника.

$$
H_{3\text{.m.}} = 0.25 \cdot 550 \cdot 445748 = 61290000. \tag{9}
$$

Затраты на текущий ремонт:

$$
H_{\rm T.p.} = H_{\rm rp} \cdot H_{\rm am},\tag{10}
$$

$$
M_{\text{T.p.}} = 0.25 \cdot 162.6 = 40.65.
$$

Прочие расходы:

$$
H_{\text{np}} = 0.3 \cdot (H_{\text{am}} + \frac{H_{\text{3,n}}}{10^6} + H_{\text{T,p.}}),
$$
\n
$$
H_{\text{np}} = 0.3 \cdot (162.6 + 61.29 + 40.65) = 79.362.
$$
\n
$$
H_{\Sigma} = 6370 + 162.6 + 61.29 + 40.65 + 79.362 = 6714.
$$
\n(11)

В этом варианте капитальные затраты получились равные 4 миллиарда 400 миллионов рублей. Эксплуатационные затраты в год составят 6 миллиардов 714 миллионов рублей.

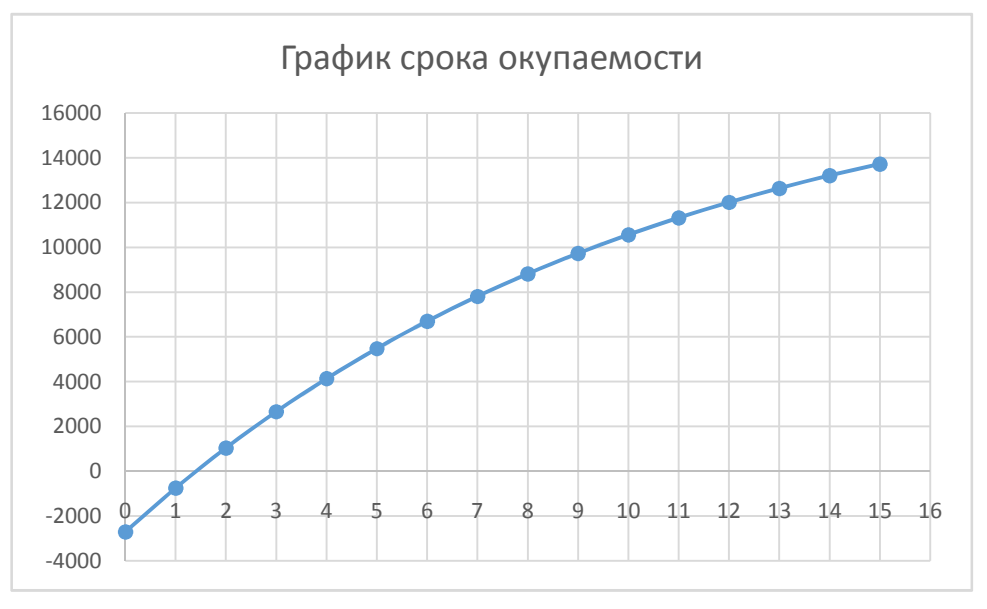

Рисунок 1–График срока окупаемости решения

Из данного графика видно, что этот вариант окупается значительно быстро всего за 1 год и 3 месяца. Но этот вариант является рискованным так как выработки электроэнергии на собственные нужды отсутствуют, из за этого нужно строить резервную линию электропередачи. Но это не самая главная проблема, при какой-либо аварии на ЛЭП станция не получает электроэнергию, вследствие этого может просто сесть на ноль.

### **3.2 Расчет схемы с установкой турбин с паровыми котлоагрегатами**

Данный вариант рассчитан на установку конденсационных турбин в количестве двух штук марки К-10-1,3 и дополнительных котельных агрегатов БКЗ-160-2,4-250 к существующим паровым котлам на Железногорской ТЭЦ.

Схемы с паротурбинными установками могут вырабатывать только электрическую энергию (турбины К). Укрупненный расчет тепловой схемы, конечной целью которого является на данном этапе определение общего расхода топлива, выполняется по следующей методике.

Определяется энтальпия острого пара перед турбиной, кДж/кг:

$$
h_0 = f(p_0, t_0). \tag{12}
$$

$$
h_0 = 2862{,}193.
$$

По параметрам пара перед и за турбиной рассчитывается ее действительный теплоперепад, кДж/кг:

$$
H = f(p_0, h_0, p_{\kappa}, \eta_{oi}),
$$
\n(13)

$$
H = 2245,7.
$$

 $p_{K}$  давление в конденсаторе – для расчета схемы с турбиной Р где заменяется на давление пара, поступающего на теплофикацию (сетевой подогреватель) $p_t$ , и энтальпия пара за турбиной, кДж/кг:

$$
h_{\kappa} = h_0 - H,
$$
\n
$$
h_{\kappa} = 2079,09.
$$
\n(14)

Расход острого пара на турбину, кг/с:

$$
D_0 = k_{\text{per}} \cdot \left(\frac{W^{\text{pa6}}}{H \cdot \eta_{\text{bm}}}\right),\tag{15}
$$

 $k_{\text{per}}$  коэффициент регенерации, характеризующий где долю пара, расходуемого на регенеративные подогреватели тепловой схемы паротурбинной установки. Определяется из расчета регенеративной схемы конкретной ПТУ  $\mathbf{M}$ является ДЛЯ при номинальных нее параметрахпостояннойвеличиной. Значение  $k_{\text{per}}$ взависимостиотсхемы составл яет1,15-1,3.

W- электрическая нагрузка, кВт. Для схем с турбинами К и Т используетсязаданное значение.

$$
D_0 = 1{,}169 \cdot \left(\frac{10000}{783{,}103 \cdot 0{,}98}\right) = 15{,}232. \tag{16}
$$

Общий расход натурального топлива, кг/с  $(M^3/c)$ 

$$
B = \frac{D_0 \cdot (h_0 - h_{\text{LB}})}{Q_{\text{H}}^{\text{p}} \cdot \eta_{\text{n.K.}}},\tag{17}
$$

 $h_{\text{IB}} = f(p_{\text{IB}}, t_{\text{IB}})$ - энтальпия питательной воды, кДж/кг. Давление где питательной воды  $p_{\text{LB}}$  принимается равным  $(1,3-1,4)\cdot p_0$ ;

 $Q_{\rm H}^{\rm p}$ – теплота сгорания натурального топлива, кДж/кг;

n<sub>пк</sub> – КПД парового котла, если не задано в исходных данных напрямую, рассчитывается методом обратного баланса через потери теплоты.

$$
B = \frac{15,232 \cdot (2862,193 - 865,454)}{15280 \cdot 0,913} = 2,18.
$$

Затем выполняется распределение расхода на электрическую энергии и определение удельных расходов топлива.

#### 3.2.1 Расчет технико-экономическихпоказателей варианта

Расчет технико-экономических показателей выполняется  $\bf{B}$ соответствии с методикой ОРГРЭС, предусматривающей пропорциональное распределение полученного для схем с комбинированной выработкой энергии общего расхода топлива  $B(\kappa r/c)$  или  $\kappa^3/c$ ) на расходы, приходящиеся на выработку электрической и тепловой энергии.

Значения удельного расхода натурального топлива на отпущенную электроэнергию  $(\kappa r/\kappa B r \cdot \text{4}m\pi M)^3/\kappa B r \cdot \text{4}$ ) определяется по формуле:

$$
b_{\rm a} = 3.6 \cdot \frac{B_{\rm a}}{W_{\rm or}},\tag{18}
$$

где  $W_{\text{or}} = W^{\text{pa6}} \cdot (1 - \alpha_{\text{CH}}^{\text{aa}})$ -отпускаемая мощность, МВт;

$$
b_3 = 3.6 \cdot \frac{2.18}{0.92 \cdot 10} = 0.853.
$$

Полученные значения позволяют при расчете финансовых показателей проекта определить затраты на топливо.

Далее произведен расчет для определения расхода топлива на текущие котлы БКЗ-160-2.4-250.

Расход на один котел рассчитывается по формуле, кг/с:

$$
B = \frac{Q}{h'},\tag{19}
$$

О-тепловая энергия выделяемая одним котлом, Гкал/ч (для нахождения гле расхода нужно из Гкал/ч перевести в кВт/ч);

 $h$ – энтальпия перегретого пара на выходе из котла, кДж/кг, равняется 2802.43 кДж/кг.

$$
B = \frac{110200}{2802,43} = 39,32.
$$

Так как на Железногорской ТЭЦ в настоящее время используются 4 одинаковых котла и к ним добавляется еще два котла такой же марки, то их общий расход составит  $B = 235.92 \text{ кг/c}$ .

Значения удельных расходов натурального топлива на отпущенное тепло вычисляется по формуле:

$$
b_{\text{t3}} = 3600 \cdot \frac{B_{\text{t3}}}{\sum [Q_{\text{T}i} \cdot \eta_{\text{t}i}]} \tag{20}
$$

$$
b_{\text{t3}} = 3600 \cdot \frac{235,92}{550 \cdot 0,98} = 1576.
$$

Расход топлива на котлы в год составит, тонн/год:

$$
B_{\text{TKOTJ}} = b_{\text{T3}} \cdot Q \cdot \frac{\tau_{\text{TOJ}}^{33}}{1000},\tag{21}
$$

О-тепловая энергия выделяемая 4 котлами, Гкал/ч. гле

$$
B_{\text{TKOTJ}} = 1576 \cdot 550 \cdot \frac{5880}{1000} = 5096000.
$$

Топливная составляющая по сумме затрат на выработку тепла котлов рассчитывается по формуле, млн/год:

$$
M_{\text{ronl.KOTJ.}} = \frac{B_{\text{T}} \cdot \mathbf{I}_{\text{T}}}{10^6},\tag{22}
$$

где  $II_r = 1250$  – стоимость тонны угля, руб.

$$
M_{\scriptscriptstyle{\text{TOII, KOTJ.}}} = \frac{5096000 \cdot 1250}{10^6} = 6370.
$$

### 3.2.2 Расчет финансовых показателейпроекта

Объектом калькуляции себестоимости на ТЭС является 1 кВт·ч отпущенной электрической энергии и 1 Гкал(ГДж) тепловой энергии, отпущенной потребителям.

В настоящее время применяется так называемый физический метод распределениязатрат.

В соответствии с физическим методом затраты основных цехов ТЭС распределяются между электроэнергией и теплотой в зависимости от степени участия того или иного цеха в производстве электрической и тепловой калькулированию себестоимости энергии. Расчеты  $\Pi$ <sup>O</sup> на ТЭЦ  $\mathbf{c}$ ВЫПОЛНЯЮТСЯ цеховойструктурой управления  $\overline{R}$ следующейпоследовательности:

Определяют абсолютные значения статей калькуляциина производство энергии в целом поТЭС.

Затраты на выработку энергии определяются по следующей формуле:

$$
M_{\Sigma} = H_{\text{ron},n} + H_{\text{am}} + H_{\text{3}.\text{n}} + H_{\text{r.p.}} + H_{\text{np}} + H_{\text{ron},n\text{.Korr,n}} \tag{23}
$$

И<sub>топл</sub> топливная составляющая по сумме затратна выработку гле электроэнергии и тепла, млн/год:

$$
M_{\text{Tora}} = B_3^{\text{ro}, \text{I}} \cdot \text{II}_3,\tag{24}
$$

где  $B_3^{\text{ro}} = b_3 \cdot Q^{\text{pa6}} \cdot \frac{\tau_{\text{ro}}^{33}}{1000} = 46,922,$  годовые затраты на выработку электроэнергии, т н.т. (тысм<sup>3</sup>);

Ц, и Ц,-цены соответственно топлива, используемого для выработки электроэнергии и тепла. В случаекомбинированной выработки значения одинаковы, при раздельной выработке возможно использование разных с разной ценой.

$$
M_{\text{TOT}} = 46,922 \cdot 1250 \cdot 2 = 117300.
$$

**Затраты на амортизацию, млн. руб.:**

$$
M_{\rm am} = K_{\rm 99} \cdot H_{\rm am},\tag{25}
$$

где К<sub>ээ</sub>– капиталовложения для схем с выработкой электрической энергией. К<sub>ээ</sub> = 40 млн. руб  $\cdot W_{\text{ort}} = 40 \cdot 20 = 800 \text{ mJH}$ . руб.

 $H_{\text{am}} = 800 \cdot 0,06 = 48.$ 

Затраты на заработную плату для схем с комбинированной выработкой электроэнергии и тепла, руб.:

$$
M_{3\text{.II.}} = n_{\text{III}} \cdot W^{\text{ycr}} \cdot \Phi,\tag{26}
$$

где  $n_{\text{corr}} = 0.25$ -коэффициент штатного персонала, чел/МВт.

Ф = Фмес ∙ 12 = 37145 ∙ 12 = 445748–годовой фонд заработной платы одного работника.

$$
H_{3\text{.m.}} = 0.25 \cdot 20 \cdot 445748 = 2229000.
$$

Затраты на текущий ремонт:

$$
H_{\text{T.p.}} = H_{\text{rp}} \cdot H_{\text{an}},
$$
\n
$$
H_{\text{T.p.}} = 0.25 \cdot 48 = 12.
$$
\n(27)

Прочие расходы:

$$
H_{\text{np}} = 0.3 \cdot (H_{\text{am}} + \frac{H_{3\text{m}}}{10^6} + H_{\text{T.p.}}),
$$
\n
$$
H_{\text{np}} = 0.3 \cdot (48 + 2.229 + 12) = 18.669.
$$
\n
$$
H_{\Sigma} = 0.117 + 48 + 2.229 + 12 + 18.669 + 6370 = 6451.
$$
\n(28)

Данный вариант рассчитан на то, что конденсационные турбины будут вырабатывать электрическую энергию на собственные нужды станции. Просчитав этот вариант капитальные затраты составляют 2 миллиарда 510 миллионов рублей, а эксплуатационные затраты равны 6 миллиардов 451 миллион рублей.

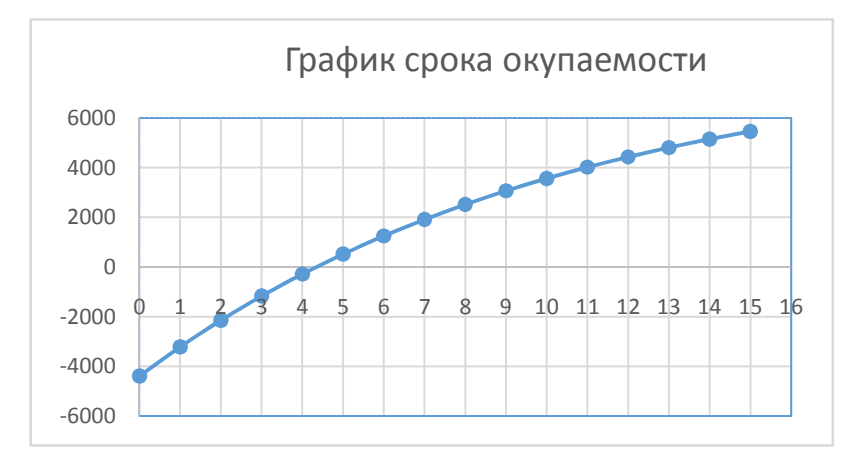

Рисунок 2 – График срока окупаемости решения

Из данного графика видно, что этот вариант окупается за 4 года и 3 месяца.

### **3.3 Расчет схемы с установкой энергоблока**

Данный вариант предусматривает установку нового блока к существующим паровым котлам БКЗ-160-2,4-250 на Железногорской ТЭЦ. Предварительно выбрано основное оборудование состоящее из теплофикационной турбины марки Т-110-130 и котельного агрегата БКЗ-500- 140 для повышения тепловой эффективности станции.

Схемы с паротурбинными установками могут вырабатывать либо только электрическую (турбины К), либо электрическую и тепловую энергию (турбины Т и Р). Укрупненный расчет тепловой схемы, конечной целью которого является на данном этапе определение общего расхода топлива, выполняется по следующей методике.

Определяется энтальпия острого пара перед турбиной, кДж/кг:

$$
h_0 = f(p_0, t_0), \tag{29}
$$

 $h_0 = 3487,013.$ 

По параметрам пара перед и за турбиной рассчитывается ее действительный теплоперепад, кДж/кг:

$$
H = f(p_0, h_0, p_{\kappa}, \eta_{oi}),
$$
  
\n
$$
H = 2245, 7.
$$
\n(30)

где  $p_{k}$ – давление в конденсаторе – для расчета схемы с турбиной Р заменяется на давление пара, поступающего на теплофикацию (сетевой подогреватель) $p_t$ ,и энтальпия пара за турбиной, кДж/кг:

$$
h_{\kappa} = h_0 - H,\tag{31}
$$

 $h_{\kappa} = 2245.7.$ 

Для турбин Т и Р находятся параметры теплофикационного отбора:

Действительныйтеплоперепад  $(0<sub>T</sub>)$ входа пара турбину  $\mathbf{B}$ ДО теплофикационного отбора), кДж/кг:

$$
H_T = f(p_0, h_0, p_T, \eta_{oi}),\tag{32}
$$

Энтальпия пара в теплофикационном отборе, кДж/кг

$$
h_T = h_0 - H_{\text{or}6},\tag{33}
$$

$$
h_T = 3487,013 - 771,633 = 2715,38
$$

Коэффициент недовыработки энергии паром теплофикационногоотбора

$$
y_T = \frac{h_T - h_{\kappa}}{h_0 - h_{\kappa}},\tag{34}
$$

$$
y_T = \frac{2715,38 - 2245,7}{3487,013 - 2245,7} = 0,378.
$$

Энтальпия дренажа пара теплофикационного отбора, кДж/кг, определяемая исходя из наличия естественной зоны охлаждения дренажа в подогревателе через температуру обратной сетевой сетевом воды, поступающей вподогреватель

$$
h_{\mu,\mathrm{T}} = (t_{\mathrm{oc}} + (6 \div 10)^{\circ}) \cdot \mathrm{c}_{\mathrm{B}};
$$
\n(35)

Расход пара на теплофикационный отбор, кг/с

$$
D_{\rm T} = \frac{Q_{\rm T}^{\rm ryp6} \cdot 1164}{(h_{\rm T} - h_{\rm T,T}) \cdot \eta_{\rm Ta}},\tag{36}
$$

где  $Q_T^{\text{hyp6}} = Q_T^{\text{pa6}} \cdot \alpha_T$  - тепловая нагрузка отбора турбины, Гкал/ч;  $n_{\text{ra}}$  – КПД сетевого подогревателя.

$$
D_{\rm T} = \frac{175 \cdot 1164}{(2715,38 - 326,82) \cdot 0.98} = 87,022.
$$

Расход острого пара на турбину, кг/с:

$$
D_0 = k_{\text{per}} \cdot \left(\frac{W^{\text{pa6}}}{H \cdot \eta_{\text{em}}} + y_T \cdot D_T\right),\tag{37}
$$

 $k_{\text{per}}$  коэффициент регенерации, характеризующий где ДОЛЮ пара, расходуемого на регенеративные подогреватели тепловой схемы паротурбинной установки. Определяется из расчета регенеративной схемы **TTY** является конкретной  $\overline{M}$ ЛЛЯ Hee при номинальных параметрах постоянной величиной. Значение $k_{\text{ner}}$ взависимостиотсхемы составл яет1.15-1.3.

W- электрическая нагрузка, кВт. Для схем с турбинами К и Т используетсязаданное значение, для турбин типа Р, в связи с жесткой связью выработки электрической и тепловой энергии, значение Ипредварительно уточняется по расходу пара, требуемому для обеспечения тепловой нагрузки:

$$
W = D_T \cdot H_T \cdot \eta_{3M};
$$
\n
$$
D_0 = 1,169 \cdot \left(\frac{110000}{1241 \cdot 0.98} + 0.378 \cdot 87,022\right) = 144,197
$$
\n(38)

Общий расход натурального топлива, кг/с  $(\text{m}^3/\text{c})$ 

$$
B = \frac{D_0 \cdot (h_0 - h_{\text{TB}})}{Q_{\text{H}}^{\text{p}} \cdot \eta_{\text{m.K.}}},\tag{39}
$$

 $h_{\text{IB}} = f(p_{\text{IB}}, t_{\text{IB}})$ - энтальпия питательной воды, кДж/кг. Давление где питательной воды  $p_{\text{ra}}$ принимается равным  $(1,3-1,4) \cdot p_0$ ;

 $Q_{\mu}^{\rm p}$ – теплота сгорания натурального топлива, кДж/кг;

n<sub>п.к.</sub> - КПД парового котла, если не задано в исходных данных напрямую, рассчитывается методом обратного баланса через потери теплоты.

$$
B = \frac{144,197 \cdot (3487,0,13 - 1521,455)}{15280 \cdot 0,913} = 20,317.
$$

Затем выполняется распределение расхода на электрическую и тепловую энергии и определение удельных расходов топлива.

#### 3.3.1 Расчет технико-экономическихпоказателей

Расчет технико-экономических показателей выполняется  $\mathbf{B}$ соответствии с методикой ОРГРЭС, предусматривающей пропорциональное распределение полученного для схем с комбинированной выработкой энергии общего расхода топлива  $B(\kappa r/c)$  или м<sup>3</sup>/c) на расходы, приходящиеся на выработку электрической и тепловой энергии.

В соответствии с этой методикой расход топлива на отпущенную электроэнергию вычисляется по формуле,  $\kappa r/c$  ( $\mu^3/c$ ):

$$
B_{\rm a} = K_{\rm a} \cdot B \cdot \frac{W_{\rm orm}}{W - W_{\rm a, cm}}\tag{40}
$$

 $W$ ,  $W_{\text{orth}}$  и  $W_{\text{9.ch}}$  – соответственно мощности вырабатываемая, где отпускаемая и истраченная на собственные нужды, МВт. В данном расчетном задании принять значение дроби  $\frac{W_{\text{orth}}}{W-W_{\text{3.CH}}}$  равным 1.

$$
K_{\beta} = \frac{Q_{\beta} + Q_{\text{T,CH}} + \Delta Q_{\beta}}{Q_{\beta} + Q_{\text{T,CH}} + \Delta Q_{\beta} + \sum Q_{T}i'}\tag{41}
$$

где  $Q_{\rm a}$  расход тепла острого пара на производство электроэнергии

$$
Q_{\rm a} = Q_0 - \sum Q_{Ti},\tag{42}
$$

где  $Q_0 = B \cdot Q_{\rm H}^{\rm p} \cdot \eta_{\rm n.K.} \cdot \frac{3600}{4.19 \cdot 10^6} = 242{,}72{\text -}3$ атраченное количество теплоты, Гкал/ч:

 $\sum Q_{Ti}$  суммарное тепло, отбираемое из отборов турбины на нужды теплового потребителя, Гкал/ч. В данном расчетном задании принять равным  $Q_T^{\text{ryp6}}$ 

$$
Q_2 = 242,72 - 175 = 67,718.
$$

 $Q_{\text{rct}}$  – расходтепланасобственныенуждытурбоагрегатов, Гкал/ч

$$
Q_{\text{\tiny T.CH}} = \sum Q_{Ti} \cdot \alpha_{\text{CH}}^{\text{T3}};
$$
\n
$$
Q_{\text{\tiny T.CH}} = 175 \cdot 0.05 = 8.75.
$$
\n(43)

 $\Delta Q_{\rm g}$  – дополнительный расход тепла, связанный с производством электроэнергии, учитывающий энергетическую ценность пара, отпущенного из отборов, Гкал/ч:

$$
\Delta Q_3 = \sum [Q_{Ti} \cdot (1 - \xi_i)], \tag{44}
$$

где  $\xi$ - коэффициент ценности потоков пара, который определяется по формуле:

$$
\xi = \frac{h_i - h_{\kappa}}{h_0 - h_{\kappa}} \cdot \left( 1 + k \cdot \frac{h_0 - h_i}{h_0 - h_{\kappa}} \right),\tag{45}
$$

 $h_0$ ,  $h_i$  и  $h_k$ -энтальпии соответственно острого пара, пара в месте отбора где и в конденсаторе. При наличии в схемах ПТУ/ПГУ промежуточного перегрева пара необходимо учитывать при определении коэффициента ценности прирост энтальпии в промежуточном пароперегревателе;

 $k$  – коэффициент, учитывающийрегенеративный подогрев питательной воды, имеет значения 0,25; 0,30; 0,40; 0,42 для турбин имеющих давление острого пара соответственно 35, 90, 130, 240 кгс/см<sup>2</sup>.

$$
\xi = \frac{2715,38 - 2245,7}{3487,0,13 - 2245,7} \cdot \left(1 + 0.4 \cdot \frac{3487,013 - 2715,38}{3487,013 - 2245,7}\right) = 0,472.
$$

$$
\Delta Q_{\rm s}=175\cdot(1-0.472)=92.32.
$$

Расход топлива на производство тепла определяется как разность:

$$
B_{\text{r}_3} = B - B_{\text{s}},\tag{46}
$$
\n
$$
B_{\text{r}_3} = 20,317 - 9,975 = 10,342.
$$

Значения удельных расходов натурального топлива на отпущенную электроэнергию (кг∕кВт·чили м<sup>3</sup>/кВт·ч) и тепло (кг⁄Гкал или м<sup>3</sup>/Гкал) определяется по формулам:

$$
b_3 = 3.6 \cdot \frac{B_3}{W_{0T}},\tag{47}
$$

где  $W_{\text{or}} = W^{\text{pa6}} \cdot (1 - \alpha_{\text{CH}}^{\text{aa}})$ –отпускаемая мощность, МВт;

$$
b_3 = 3.6 \cdot \frac{9.975}{0.92 \cdot 110} = 0.355.
$$
  

$$
b_{\rm r3} = 3600 \cdot \frac{B_{\rm r3}}{\Sigma [Q_{\rm T}i^{\rm r} \eta_{\rm r1}]'}.
$$
 (48)

где  $n_{\text{ri}}$ –КПД турбоустановки по отпуску тепловой энергии. Принять в расчетах равным КПД сетевого подогревателя.

$$
b_{\text{t3}} = 3600 \cdot \frac{10,342}{175 \cdot 0,98} = 217,087.
$$

Полученные значения позволяют при расчете финансовых показателей проекта определить затраты на топливо.

Далее произведен расчет для определения расхода топлива на текущие котлы БКЗ-160-2,4-250.

Расход на один котел рассчитан по формуле 19 В=39,32 кг/с:

Так как на Железногорской ТЭЦ в настоящее время используются 4 одинаковых котла, то их общий расход составит  $B = 157,38$  кг/с.

Значения удельных расходов натурального топлива на отпущенное тепло вычисляется по формуле:

$$
b_{\text{t3}} = 3600 \cdot \frac{B_{\text{t3}}}{\Sigma [Q_{\text{T}i} \cdot \eta_{\text{r}i}]'}
$$
\n
$$
b_{\text{t3}} = 3600 \cdot \frac{157,38}{380 \cdot 0,98} = 1520.
$$
\n(49)

Расход топлива на котлы в год составит, тонн/год:

$$
B_{\text{TKOTJ}} = b_{\text{T3}} \cdot Q \cdot \frac{\tau_{\text{TOJ}}^3}{1000},\tag{50}
$$

О-тепловая энергия выделяемая 4 котлами, Гкал/ч. гле

$$
B_{\text{TKOTJ}} = 1520 \cdot 380 \cdot \frac{5880}{1000} = 3397000.
$$

Топливная составляющая по суммезатрат на выработку тепла котлов рассчитывается по формуле, млн/год:

$$
M_{\text{ron}_{\text{J},\text{KOTJ}}} = \frac{B_{\text{T}} \cdot \mathbf{I}_{\text{T}}}{10^6},\tag{51}
$$

где  $I_{\text{F}} = 1250$  – стоимость тонны угля, руб.

$$
H_{\text{rotn,KOTJ.}} = \frac{3397000 \cdot 1250}{10^6} = 4247.
$$

### 3.3.2 Расчет финансовых показателейпроекта

Объектом калькуляции себестоимости на ТЭС является 1 кВт·ч отпушенной электрической энергии и 1 Гкал(ГЛж) тепловой энергии. отпущенной потребителям.

В настояшее время применяется так называемый физический метод распределениязатрат.

В соответствии с физическим методом затраты основных цехов ТЭС распределяются между электроэнергией и теплотой в зависимости от степени участия того или иного цеха в производстве электрической и тепловой энергии. Расчеты по калькулированию себестоимости на ТЭЦ с цеховой структурой управления выполняются в следующейпоследовательности:

Определяют абсолютные значения статей калькуляциина производство энергии в целом поТЭС.

Затраты на выработку энергии определяются по следующей формуле:

$$
M_{\Sigma} = H_{\text{ron},n} + H_{\text{am}} + H_{\text{3}.\text{n}} + H_{\text{r.p.}} + H_{\text{np}} + H_{\text{ron},n\text{.Korr,n}} \tag{52}
$$

И<sub>топл</sub>- топливная составляющая по сумме затрат на выработку где электроэнергии и тепла, млн/год:

$$
M_{\text{tot}} = B_3^{\text{ro}, \text{H}} \cdot \text{H}_3 + B_3^{\text{ro}, \text{H}} \cdot \text{H}_\text{tr},\tag{53}
$$

Где  $B_3^{\text{ro},\text{r}} = b_3 \cdot Q^{\text{pa6}} \cdot \frac{\tau_{\text{ro},\text{r}}^{33}}{1000} = 214,673,$  годовые затраты на выработку электроэнергии, т н.т.(тысм<sup>3</sup>);

 $B_{\rm T}^{\rm roq} = b_{\rm T3} \cdot Q^{\rm pa6} \cdot \frac{\tau_{\rm roq}^{\rm T3}}{1000} = 223400$ , годовые затраты на выработку тепловой энергии нового блока и прежних котлов, т н.т. (тысм<sup>3</sup>);

Ц, и Ц,-цены соответственно топлива, используемого для выработки электроэнергии и тепла. В случаекомбинированной выработки значения одинаковы, при раздельной выработке возможно использование разных с разной ценой.

$$
M_{\text{TOHJ}} = \frac{214,63 \cdot 1250 + 3621000 \cdot 1250}{10^6} = 279,5.
$$

Затраты на амортизацию, млн. руб.:

$$
H_{\rm am} = (K_{33} + K_{\rm T3}) \cdot H_{\rm am},\tag{54}
$$

 $K_{33} + K_{33}$ -капиталовложения для схем с выработкой тепловой и где  $K_{22} + K_{33} = 40$  млн. руб  $\cdot W_{21} = 40 \cdot 110 =$ энергией. электрической 4400 млрд. руб.

$$
M_{\text{aw}} = 4400 \cdot 0.06 = 264.
$$

Затраты на заработную плату для схем с комбинированной выработкой электроэнергии и тепла, руб.:

$$
W_{3,\Pi} = n_{\Pi\Gamma} \cdot W^{\text{yCT}} \cdot \Phi,\tag{55}
$$

 $n_{\text{IUT}} = 0.25$ -коэффициент штатного персонала, чел/МВт. где

 $\Phi = \Phi_{\text{mec}} \cdot 12 = 37145 \cdot 12 = 445748 -$ годовой фонд заработной платы одного работника.

$$
H_{3\text{m}} = 0.25 \cdot 110 \cdot 445748 = 12260000.
$$

Затраты на текущий ремонт:

$$
M_{\rm T.p.} = H_{\rm rp} \cdot M_{\rm am} \tag{56}
$$

$$
M_{\text{\tiny T.D.}} = 0.25 \cdot 264 = 66.
$$

Прочие расходы:

$$
H_{\text{np}} = 0.3 \cdot (H_{\text{am}} + \frac{H_{3\text{m}}}{10^6} + H_{\text{r.p.}}),
$$
\n
$$
H_{\text{np}} = 0.3 \cdot (264 + 12.258 + 66) = 102.677.
$$
\n
$$
H_{\Sigma} = 279.5 + 264 + 12.258 + 66 + 102.677 + 4247 = 4971.
$$
\n(57)

Этот вариант рассчитан на то что из выдаваемых 110 МВт 20 МВт идет на собственные нужды, а 90 МВт продавать в общую энергосистему. 1 МВт в среднем стоит 750 рублей в час, следовательно, в год станция может получать прибыль от этого в размере 591,3 млн. руб. С учетом этой прибыли Эксплуатационные затраты станут 4 миллиарда 380 млн. руб.

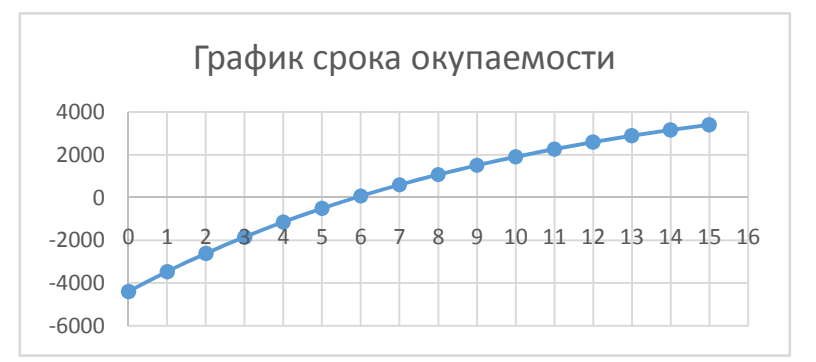

Рисунок 3 – График срока окупаемости решения

### **3.4 Выбор оптимального варианта**

Таблица 3 – Сводная таблица трех вариантов решения проблемы

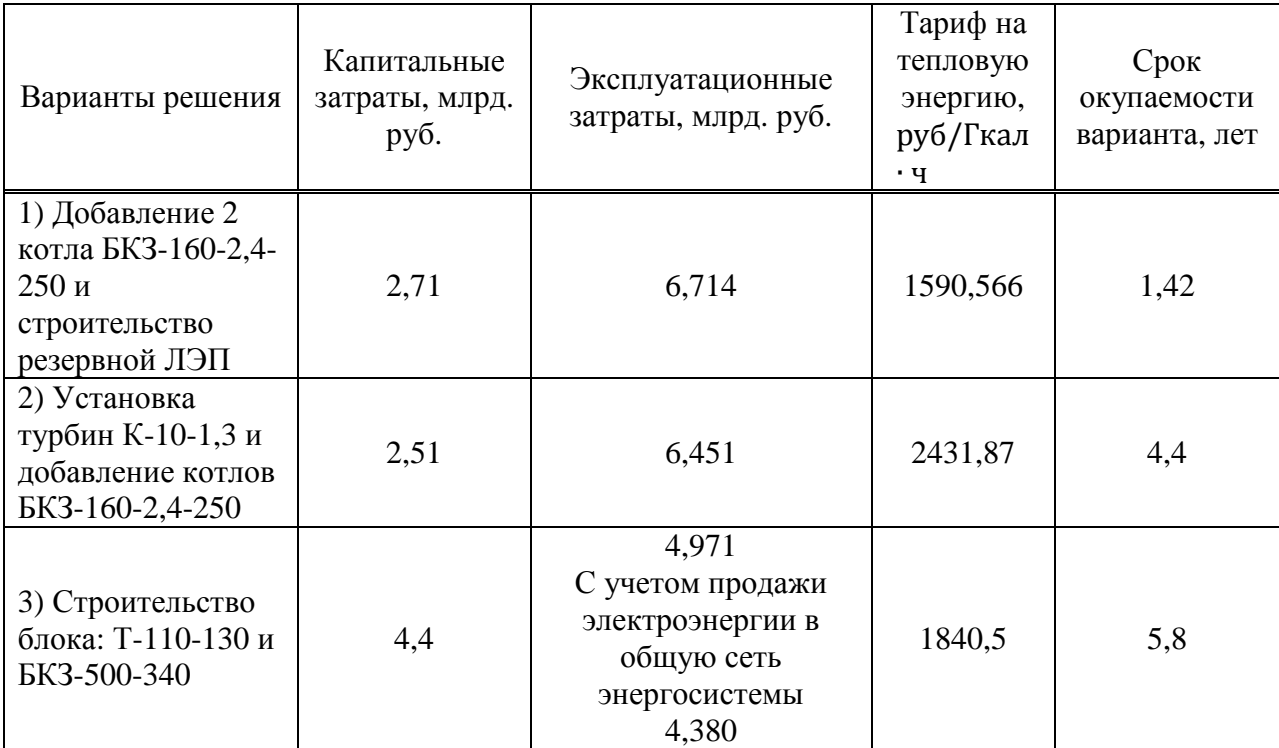

Из данной таблицы видно, что по сроку окупаемости лучший вариант номер 1, но он рискованный потому что для этого варианта нужна резервная линия электропередачи, которая стоит 1 млрд. рублей.

Второй вариант не является оптимальным лишь потому, что стоимость тарифа слишком большая и эксплуатация данного варианта повлечет за собой негодование от граждан, которые отапливаются ЖТЭЦ.

Третий вариант является оптимальным так как капитальные и эксплуатационные затраты меньше чем у других двух вариантов. Тариф на тепловую энергию является средним и не сильно большим по сравнению в настоящее время. Хоть и большой срок окупаемости, зато блок вырабатывает тепловую и электрическую энергию, которая нужна на нужды самой станции.

## **4 Расчетная часть**

Таблица 4 – Исходные данные

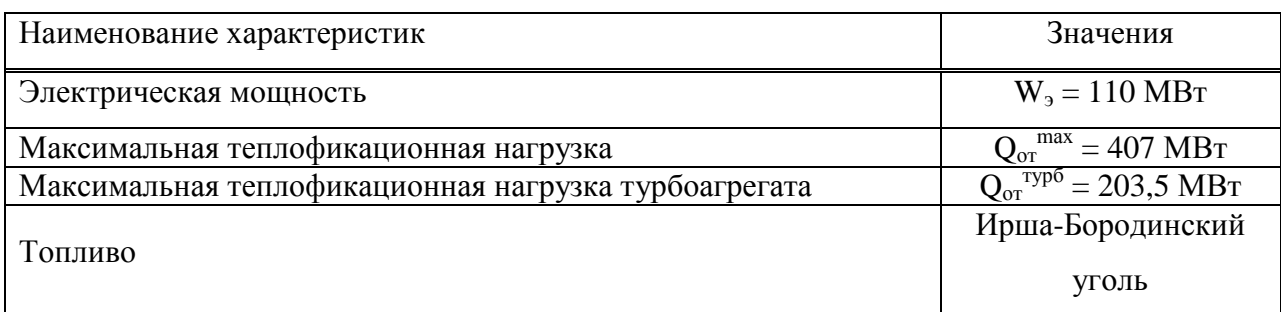

## **4.1 Описание тепловой схемы и подготовка данных к расчёту**

Для покрытия данной нагрузки выбираем турбину Т-110-130. Принципиальная тепловая схема с турбиной Т-110-130 представлена на рисунке 4. Как видно из тепловой схемы отпуск тепла осуществляется следующим образом: пар из двух теплофикационных регулируемых отборов подаётся на две сетевые подогревательные установки, включённые последовательно. Горячая вода на отопление подогревается в двух сетевых подогревателях и пиковом водогрейном котле.

Система регенерации состоит из трёх подогревателей низкого давления, деаэратора и трёх подогревателей высокого давления. Слив дренажа из подогревателей высокого давления – каскадный (без использования дренажных насосов) в предвключённый деаэратор.

В схеме используется котёл барабанного типа. Из котла организована непрерывная продувка. Для уменьшения потерь тепла продувочная вода направляется в двухступенчатый расширитель непрерывной продувки, а затем – в регенеративный подогреватель химически очищенной воды из химводоочистки (ХВО) и сбрасывается в канализацию. Из сепаратора первой ступени (РНП №1) выпар направляется в деаэратор, из сепаратора второй ступени (РНП  $\mathbb{N}$  2) – в подогреватель низкого давления  $\mathbb{N}$  6.

Пар с уплотнений поступает в сальниковый подогреватель (ОУ-1 и ОУ-2), а из основных эжекторов конденсатора – в охладитель эжекторного пара (ОЭ), что способствует дополнительному подогреву основного конденсата.

По заводским данным для турбины Т-110-130 [1]: Электрическая мощность  $W_3 = 110 \text{ MBr}$ ; Начальные параметры пара: Давление  $P_0 = 127.5$  бар; Температура  $t_0 = 555$  °С; Давление в отборах:  $P_{\alpha\bar{p}01} = 33.2$  бар;  $P_{\alpha\bar{\alpha}2} = 22.8$  бар;  $P_{\alpha\alpha\beta} = 12.2$  бар;  $P_{\alpha\bar{0}4} = 5.7$  бар;

 $P_{\alpha\overline{05}} = 2,94$  бар;  $P_{\alpha\bar{\alpha}6} = 0.98$  бар;  $P_{\alpha\alpha\delta7} = 0,37$  бар; Давление в конденсаторе турбины  $P_k = 0.035$  бар; Расчётные значения внутреннего относительного КПД по отсекам:  $\eta_{\rm ei}^{\rm IIBJ} = 83\%;$  $\eta_{oi}^{\text{HCI}} = 85,2\%;$  $\eta_{\rm ei}^{\rm IIHIZ}\!=\!80\%$ КПД дросселирования по отсекам:  $\eta_{\rm ap}^{\rm IIBZ} = 94,9\%$ ;  $\eta_{\rm ap}^{\rm IICJ} = 95\%;$  $\eta_{\rm ap}^{\rm IIHIZ}\!=\!97\%$ Электромеханический КПД  $\eta_{3M} = 0.98$ . КПД транспорта  $\eta_{\text{m}} = 0.98$ . Температурный график сети для г. Железногорскапринимаем 150/70. Расход продувочной воды  $\alpha_{\text{mono}} = 1.5\%$  от $D_{\text{nr}}$ ;

Расход пара на собственные нужды машинного отделения  $\alpha_{\text{cm}}^{\text{M3}} = 1,2\%$ от $D_{\text{\tiny T}}$ ;

Расход пара на собственные котельного цеха $\alpha_{\rm cn}^{\rm ku}$ =1,25% от  ${\rm D}_{\rm r};$ 

Внутристанционные потери конденсата $\alpha_{yr} = 2\%$  от  $D_r$ ;

Потеря давления пара в трубопроводах до регенеративных подогревателей – 5%

Температура химически очищенной воды  $t_{xoB} = 30 °C$ ;

Температура воды, сливаемой из подогревателя химочищенной воды в техническую канализацию  $t_{cr} = 60 °C$ ;

Нагрев воды в сальниковых и эжекторном подогревателях  $\Delta t_{o}$ , +  $\Delta t_{oy}$  = 12 °C;

КПД подогревателей поверхностного типа  $\eta_{m} = 0.98$ .

Недогрев воды в ПВД  $\theta_{\text{max}} = 2 \text{ °C}$ .

Недогрев воды в ПНД  $\theta_{\text{min}}$ =4 °С.

Недогрев воды в СП θ<sub>сп</sub>=4 °С.

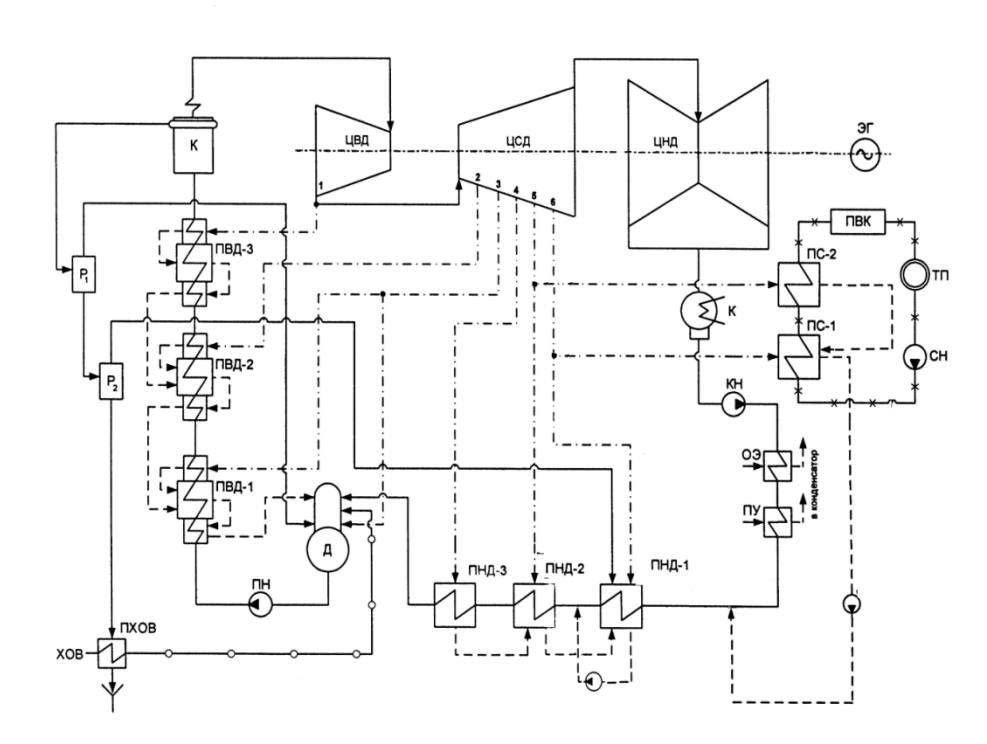

Рисунок 4 – Принципиальная тепловая схема турбины Т-110-130

## **4.2 Определение давления в регулируемых отборах пара на сетевые подогреватели**

Максимальная тепловая нагрузка на одну турбину, МВт:

$$
Q_{\rm or}^{\rm max} = 407(58)
$$

Тепловая нагрузка, покрываемая отборами одной турбины, МВт:

 $Q_{\rm orb}^{\rm ryp6}$ =2035 $^{(59)}$ 

Расход сетевой воды, кг/с:

$$
G_{\text{CB}} = \frac{Q_{\text{or}}^{\text{max}}}{C \cdot \Delta t} = \frac{407000}{4,186(150-70)} = 1215
$$
(60)

где с – теплоемкость воды, кДж/кг; ∆t – разница температур подающей и обратной сетевой воды, °С. Тепловая нагрузка пиковых водогрейных котлов, МВт:

$$
Q_{\text{risk}} = Q_{\text{or}}^{\text{max}} - Q_{\text{or6}}^{\text{ryp6}} = 407 - 2035 = 2035 \tag{61}
$$

Коэффициент теплофикации:

$$
\alpha = \frac{Q_{\text{or}}^{\text{hyp6}}}{Q_{\text{or}}^{\text{max}}} = \frac{203,5}{407} = 0,5
$$
(62)

Температура сетевой воды за верхним сетевым подогревателем (ВС),  $\circ$ C:

$$
t_{\rm BC} = t_{oc} + \frac{Q_{\rm orb}^{\rm ryp6}}{G_{\rm ce} \cdot C_s} = 70 + \frac{203500}{1215 \cdot 4,186} = 110
$$
 (63)

 $t_{oc}$  – энтальпия обратной сетевой воды, кДж/кг. где Температура конденсата пара из ВС с учетом недогрева, °С:

$$
t^{\mu}_{\text{HC}} = t_{ec} + v_{ec} = 110 + 4 = 114(64)
$$

Находим давление в ВС, бар:

 $P_{BC} = 1,637$ 

С учетом потери давления пара в трубопроводах, давление в теплофикационном отборе, бар:

$$
P_{BC} = \frac{P_{BC}}{0.95} = \frac{1,637}{0.95} = 1,723 \quad (65)
$$

Приняв равномерный нагрев сетевой воды в сетевых подогревателях, определим величину нагрева в каждом из них, °C:

$$
\Delta t = \frac{(t_{BC} - t_{oc})}{2} = \frac{110 - 70}{2} = 20\tag{66}
$$

Температура сетевой воды за нижним сетевым подогревателем НС, °С:

$$
t_{\text{HC}} = t_{oc} + \Delta t = 70 + 20 = 90 \tag{67}
$$

Температура конденсата пара из НС с учетом недогрева, °С:

$$
t^{\mu}_{\text{HC}} = t_{\text{HC}} + v_{\text{HC}} = 90 + 5 = 95(68)
$$

По [2] находим давление в НС, бар:

 $P_{HC} = 0,84$ 

С учетом потери давления пара в трубопроводах, давление в теплофикационном отборе, бар:

$$
P_{HC} = \frac{P_{HC}}{0.95} = \frac{0.84}{0.95} = 0.88 \quad (69)
$$

Энтальпия сетевой воды за нижним сетевым подогревателем (НС), кДж/кг:

## 4.3 Построение процесса расширения пара на i-s диаграмме

### **4.4 Определение параметров по элементам схемы**

Определение параметров по элементам схемы покажем на примере подогревателя высокого давления ПВД-1.

Давление пара в отборе турбины  $P_{\alpha 51} = 33.2$  бар.

С учетом потерь давление по тракту от турбины до подогревателя в ПВД-1 составляет:

 $P_{\text{TR7L-1}} = 33,2 \cdot 0.95 = 31,54$  бар (70)

Температура конденсата греющего пара по [2]:

 $t_{\text{me}0-1}^{\mu} = 236,651$ <sub>°C</sub>

Энтальпия конденсата греющего пара по [2]:

 $\bar{t}_{\text{IBI}}$ 1=1021,587 кДж/кг

Температура питательной воды за подогревателем с учетом недогрева:

$$
t_{\text{mol}-1}^{\text{ns}} = t_{\text{mol}-1}^{\text{u}} - v_{\text{mol}} = 236,651 - 2 = 234,651 \,^{\circ}\text{C}
$$
 (71)

Энтальпия питательной воды за подогревателем:

 $\bar{t}^{\scriptscriptstyle{\textit{ne}}}_{\scriptscriptstyle{\textit{ne0}-1}}$  = 982.25 кДж/кг

Энтальпия греющего пара (по i-s диаграмме):

 $i_{\text{or}51}$ =3156,95 кДж/кг

Использованный теплоперепад:

 $H_{\text{IB}}$ <sub>1-1</sub>=i<sub>0</sub> - i<sub>0161</sub>=3487,013 – 3156,95=330,063 кДж/кг.(72)

Аналогичным образом рассчитываются параметры по другим элементам схемы. Результаты сводятся в таблицу 5.

| Наименование<br>величины | пара,<br>отборного<br>$\mbox{Gap}$<br>Давление | Энтальпия пара, кДж/кг | бар<br>Давление пара у<br>подогревателя, | Гемпература конденсата<br>$\sum_{\circ}$<br>греющего пара, | греющего пара, кДж/кг<br>Энтальпия конденсата | Температура воды за<br>$\mathcal{Q}$<br>подогревателем, | подогревателем, кДж/кг<br>3a<br>Энтальпия воды | теплоперепад, кДж/кг<br>Использованный |
|--------------------------|------------------------------------------------|------------------------|------------------------------------------|------------------------------------------------------------|-----------------------------------------------|---------------------------------------------------------|------------------------------------------------|----------------------------------------|
| ПВД-1                    | 33,2                                           | 3156,95                | 31,54                                    | 236,651                                                    | 1021,587                                      | 234,651                                                 | 982,25                                         | 330,063                                |
| ПВД-2                    | 22,8                                           | 3082,31                | 21,66                                    | 216,45                                                     | 927,284                                       | 214,45                                                  | 897,69                                         | 404,703                                |
| ПВД-3                    | 12,2                                           | 2952,56                | 11,59                                    | 186,4                                                      | 791,54                                        | 184,4                                                   | 771,898                                        | 534,453                                |
| Деаэратор                | 12,2                                           | 2952,56                | $\boldsymbol{7}$                         | 164,95                                                     | 697,14                                        | 164,95                                                  | 697,14                                         | 534,453                                |
| ПНД-5                    | 2,94                                           | 2715,38                | 2,793                                    | 131,104                                                    | 551,102                                       | 127,104                                                 | 532,07                                         | 771,63                                 |
| ПНД-6                    | 0,98                                           | 2562,44                | 0,931                                    | 97,619                                                     | 409,06                                        | 93,619                                                  | 391,889                                        | 924,573                                |
| ПНД-7                    | 0,37                                           | 2442,09                | 0,352                                    | 72,815                                                     | 304,813                                       | 68,815                                                  | 288,06                                         | 1044,923                               |
| <b>BC</b>                | 2,94                                           | 2715,38                | 1,637                                    | 113,994                                                    | 478,28                                        | 109,994                                                 | 460,43                                         | 771,63                                 |
| HC                       | 0,98                                           | 2562,44                | 0,815                                    | 93,986                                                     | 393,75                                        | 89,986                                                  | 376,68                                         | 924,573                                |
| Конденсатор              | 0,035                                          | 2238,84                | 0,054                                    | 34,252                                                     | 143,52                                        | 34,252                                                  | 143,52                                         | 1248,173                               |

Таблица 5 – Параметры пара и воды по элементам схемы.

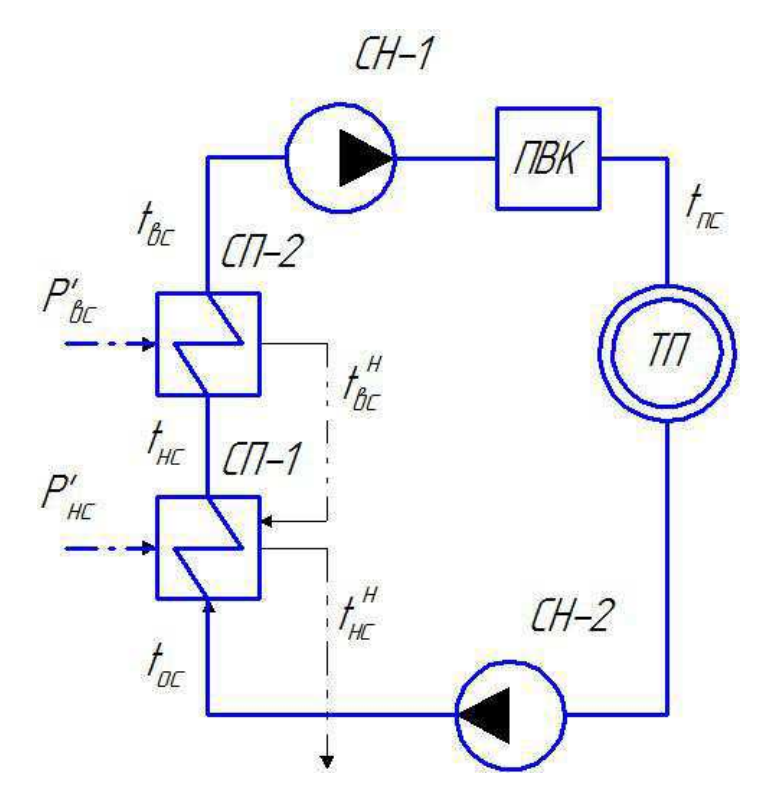

Рисунок 6 – Схема установки по подогреву сетевой воды.

Расход пара на сетевой подогреватель ВС (из уравнения теплового баланса), кг/с:

$$
D_{BC} = \frac{G_{CB} \cdot \Delta t_{BC} \cdot C_B}{(i_{m\omega 3} - i_{BC}) \cdot \eta_{cn}} = \frac{1215 \cdot (110 - 90) \cdot 4,186}{(2715 - 508,036) \cdot 0,98} = 47,037
$$
\n(73)

где  $\Delta t_{BC}$  – разница температур верхнего сетевого подогревателя.

Расход пара на сетевой подогреватель НС (из уравнения теплового баланса), кг/с:

$$
D_{\text{HC}} = \frac{G_{\text{CB}} \cdot \Delta t_{\text{HC}} \cdot C_B}{(i_{\text{m}}_{2} - i_{\text{HC}}) \cdot \eta_{\text{cn}}} = \frac{1215 \cdot (90 - 70) \cdot 4,186}{(2562 - 410,6) \cdot 0,98} = 48,25
$$
\n(74)

Тепловая нагрузка на сетевые подогреватели, кВт:

$$
Q_{BC} = G_{CB}(t_{BC} - t_{HC})C_B = 1215 \cdot (110 - 90) \cdot 4,186 = 101800 \tag{75}
$$
  

$$
Q_{HC} = G_{CB}(t_{HC} - t_{OC})C_B = 1215 \cdot (90 - 70) \cdot 4,186 = 101800 \tag{76}
$$

### 4.6 Определение предварительного расхода пара на турбину

Коэффициент недоиспользования мощности пара теплофикационного отбора на НС:

$$
y_{\text{HC}} = \frac{i_{6} - i_{k}}{i_{0} - i_{k}} = \frac{2562,44 - 2238,84}{3487,013 - 2238,84} = 0,259(77)
$$

 $i_6$  – энтальпия первого отопительного отбора, по таблицы 5, кДж/кг; где  $i_{\kappa}$ - энтальпия конденсата, по таблицы 5, кДж/кг;  $i_0$  – начальная энтальпия, кДж/кг.

Коэффициент недоиспользования мощности пара теплофикационного отбора на ВС:

$$
y_{BC} = \frac{i_5 - i_4}{i_0 - i_4} = \frac{2715,38 - 2238,084}{3487,013 - 2238,84} = 0.382(78)
$$

где і, - энтальпия второго отопительного отбора, по таблицы 5, кДж/кг.

Принимая коэффициент регенерации  $K_p = 1,148$  расход пара на турбину составит кг/с:

$$
D_{\text{T}} = K_{\text{P}} \left( \frac{W_{\text{s}}}{H_{\text{i}} \cdot \eta_{\text{3M}}} + y_{\text{BC}} \cdot D_{\text{BC}} + y_{\text{HC}} \cdot D_{\text{HC}} \right) =
$$
  
= 1,148  $\left( \frac{110000}{1248.1730,98} + 0,382.47,037 + 0,259.48,25 \right) = 138,213$  (79)

Ні – располагаемый теплоперепад [таблица 5], кДж/кг где

### 4.7 Баланс пара и воды

Расход пара на эжектор принят 0,5% от расхода пара на турбину, кг/с:

$$
D_{\text{200}} = 0,005 \cdot D_{\text{T}} = 0,005 \cdot 138,213 = 0,691_{(80)}
$$

Расход пара на уплотнение турбины, кг/с:

$$
D_{\text{y}_{\text{nn}}} = 0.01 \cdot D_{\text{T}} = 0.01 \cdot 138,213 = 1,382 \tag{81}
$$

Утечки пара и конденсата, кг/с:

$$
D_{ym} = \frac{\alpha_{ym}}{100} \cdot D_T = \frac{1.1}{100} \cdot 138,213 = 1,52
$$
\n(82)

Расход пара на собственные нужды, кг/с:

$$
D_{\scriptscriptstyle \text{CH}} = \frac{\alpha_{\scriptscriptstyle \text{CH}}^{\scriptscriptstyle \text{MB}} + \alpha_{\scriptscriptstyle \text{CH}}^{\scriptscriptstyle \text{NO}}}{100} \cdot D_{\scriptscriptstyle \text{T}} = \frac{1, 2 + 1, 25}{100} \cdot 138,213 = 3,386 \tag{83}
$$

Расход перегретого пара, кг/с:

$$
D_{ne} = D_{T} + D_{\text{200}} + D_{\text{311}} + D_{\text{321}} + D_{\text{222}} = 138,213 + 0,691 + 1,382 + 1,52 + 3,386 = 145,193\tag{84}
$$

Расход продувочной воды, кг/с:

$$
G_{np} = \frac{\alpha_{np}}{100} \cdot D_{ne} = \frac{1,5}{100} \cdot 145,193 = 2,178
$$
\n(85)

Расход питательной воды с учетом продувки, кг/с:

$$
G_{n e} = D_{n e} + G_{n p} = 145,193 + 2,178 = 147,371(86)
$$

## **4.8 Расчёт сепараторов непрерывной продувки**

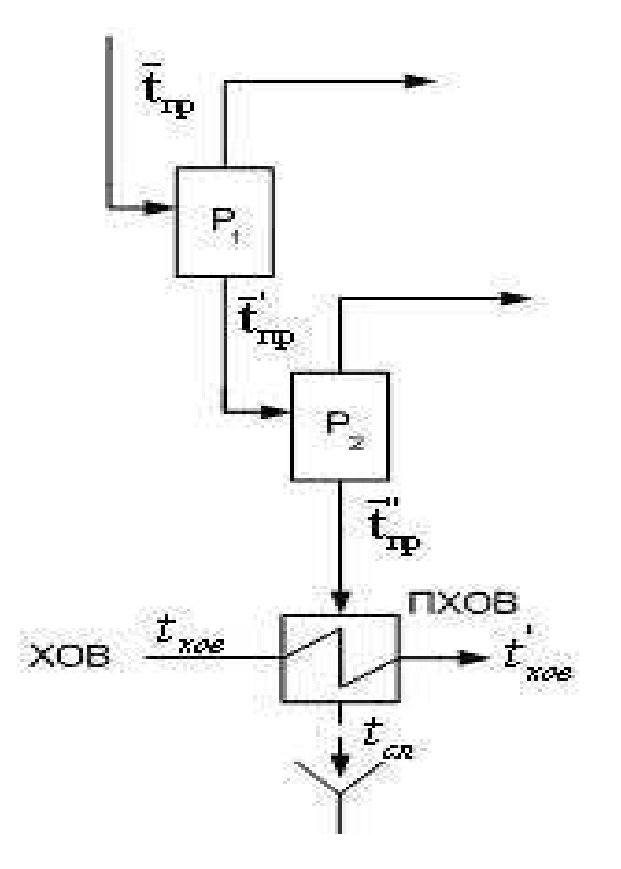

Рисунок 7 – Схема расширителей непрерывной продувки

Из уравнений материального и теплового баланса для первой ступени расширителя находим количество вторичного пара ' *Dвт* ,кг/с:

$$
G_{\text{em}}^{'} = \frac{G_{\text{np}}(\overline{t}_{\text{np}} - \overline{t}_{\text{np}})}{r_1} = \frac{2,178 \cdot (1570,878 - 693,086)}{2065,606} = 0,926
$$
\n(87)

где *Gпр* – расход продувочной воды, кг/с;

 $\overline{t}_{\!\scriptscriptstyle{np}}$  – энтальпия воды в барабане парогенератора при Р=14Мпа, кДж/кг;

 $\overline{t}_{np}$ — энтальпия продувочной воды, сливаемой из первой ступени расширителя, кДж/кг;

 $\mathit{r}_\text{\tiny{l}}$  – теплота парообразования при Р<sub>д</sub>=0,7 МПа, кДж/кг.

Расход продувочной поды в расширитель второй ступени, кг/с:

$$
G_{np} = G_{np} - D_{em} = 2,178 - 0,926 = 1,252 \tag{88}
$$

Из уравнений материального и теплового баланса для второй ступени расширителя находим количество вторичного пара $\mathit{D}_{\scriptscriptstyle{\mathsf{em}}}^{^{\scriptscriptstyle{\mathsf{T}}}}$  ,кг/с:

$$
G_{\text{em}}^{\dagger} = \frac{G_{\text{np}}^{\dagger} \cdot (\overline{t}_{\text{np}}^{\dagger} - \overline{t}_{\text{np}}^{\dagger})}{r_1} = \frac{1,252 \cdot (693,086 - 334,039)}{2293,017} = 0,196
$$
\n(89)

где  $\overline{t}_{np}^+$  — энтальпия продувочной воды, поступающей из первой ступени расширителя, кДж/кг;

 *пр t* – энтальпия продувочной воды, сливаемой из второй ступени расширителя, кДж/кг;

 $r_{\rm i}$  – теплота парообразования при Р=0,07 МПа, кДж/кг.

Количество воды, сливаемой в техническую канализацию, кг/с:

$$
G_{np}^{\dagger} = G_{np}^{\dagger} - D_{em}^{\dagger} = 1,252 - 0,196 = 1,056
$$
\n(90)

Количество химически очищенной воды, подаваемой в конденсатор, кг/с:

$$
D_{\text{XOB}} = G_{\text{np}}^{T} + D_{\text{ym}} + D_{\text{CH}} = 1,056 + 1,52 + 3,386 = 5,963
$$
\n
$$
(91)
$$

Из уравнения подогревателя ПХОВ найдем температуру химически очищенной воды на выходе из подогревателя, <sup>0</sup>С:

$$
t'_{xos} = t_{xos} + \frac{G_{np}^{+} \cdot (t_{np}^{+} - t_{cn})}{G_{xos}} = 30 + \frac{1,056 \cdot (79,628 - 60)}{5,963} = 33,477
$$
\n(92)

где *сл t* – температура воды, которая сливается в техническую канализацию, по [2] 60°С;

*хов t* – температура воды после химической очистки, по [2] 30°С.

## **4.9 Расчет регенеративной схемы**

Расчет регенеративной схемы производится последовательно для подогревателей высокого давления, деаэратора и подогревателей низкого давления на основе решения уравнений тепловых балансов.

### **4.9.1 Расчет ПВД**

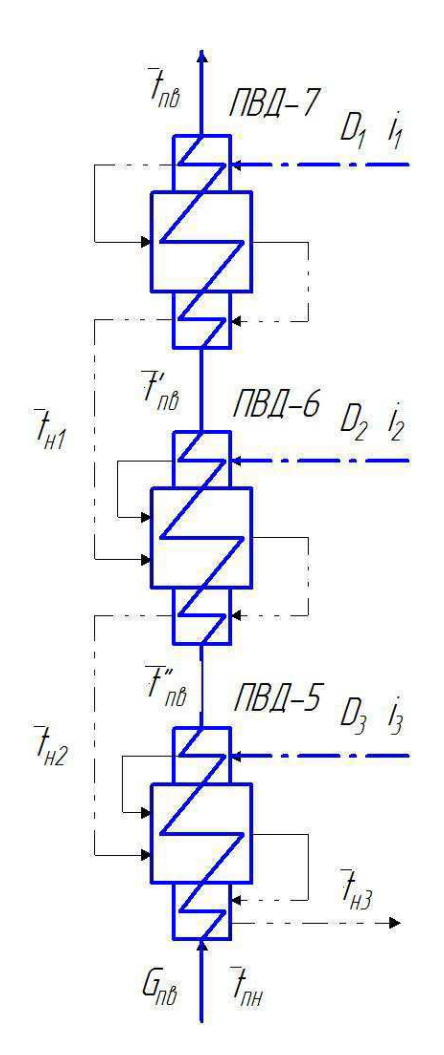

Рисунок 8 – Схема включения ПВД

Уравнение теплового баланса для ПВД-1 запишется:

$$
D_1 \cdot (\vec{t}_1 - \overline{t}_1^{n}) \eta = D_{n\epsilon} \cdot (\overline{t}_{n\epsilon} - \overline{t}_{n\epsilon}^{n}) \cdot (93)
$$

Отсюда расход пара на ПВД-1, кг/с:

$$
D_1 = \frac{D_{ns} \cdot (\overline{t}_{ns} - \overline{t}_{ns}^{'})}{(i_1 - \overline{t}_1^{n}) \cdot \eta} = \frac{147,371 \cdot (982,245 - 897,688)}{(3156.95 - 1021,587) \cdot 0,98} = 5,955
$$
\n(94)

Уравнение теплового баланса для ПВД-2:

$$
D_2 \cdot (i_{21} - \overline{t}_2^{\prime\prime}) \cdot \eta + D_1 \cdot (\overline{t}_1^{\prime\prime} - \overline{t}_2^{\prime\prime}) \cdot \eta = G_{n\epsilon} \cdot (\overline{t}_{n\epsilon}^{\prime} - \overline{t}_{n\epsilon}^{\prime\prime}) \tag{95}
$$

Отсюда расход пара на ПВД-2, кг/с:

 $\mu_2 = \frac{U_{\eta g} (V_{\eta g} - V_{\eta g}) - D_1 (V_1 - V_2)}{(i_2 - \overline{t}_2)^n) \cdot \eta}$  $(\bar{t}_{\scriptscriptstyle{MS}}' - \bar{t}_{\scriptscriptstyle{MS}}'') - D_1 \cdot (\bar{t}_1'' - \bar{t}_2'') \cdot \eta$  147,371 (897.688 – 771.898) – 5,955 (1021.587 – 927.284)  $\cdot$  0,98  $(i, -\overline{t_2}^n) \cdot \eta$  (3082.31–927.284) 0,98  $= 8,517$  $D_2 = \frac{G_{\textit{ne}} \cdot (\vec{t}_{\textit{ne}}' - \vec{t}_{\textit{ne}}'') - D_1 \cdot (\vec{t}_1^{\textit{th}} - \vec{t}_2^{\textit{th}})}{(i_2 - \vec{t}_2^{\textit{th}}) \cdot \eta}$ η η  $=\frac{G_{n\epsilon}\cdot(\vec{t}_{n\epsilon}-\vec{t}_{n\epsilon}^*)-D_1\cdot(\bar{t}_1^*-\bar{t}_2^*)\cdot\eta}{(i_2-\bar{t}_2^*)\cdot\eta}=\frac{147,371\cdot(897.688-771.898)-5,955\cdot(1021.587-927.284)\cdot0,98}{(3082.31-927.284)\cdot0,98}=(96)$ 

Уравнение теплового баланса для ПВД-3:

$$
D_3(\vec{t}_3 - \vec{t}_{n3})\eta + (D_1 + D_2)(\vec{t}_{n2} - \vec{t}_{n3})\eta = G_{n\epsilon}(\vec{t}_{n\epsilon} - \vec{t}_{n\epsilon})
$$
(97)

Расход пара на ПВД-3, кг/с:

$$
D_3 = \frac{G_{ne} \cdot (\overline{t}_{ne} - \overline{t}_{ne}) - (D_1 + D_2) \cdot (\overline{t}_{ne} - \overline{t}_{ne}) \eta}{(i_3 - \overline{t}_{ne}) \cdot \eta} =
$$
  
= 
$$
\frac{147,371 \cdot (771,898 - 722,075) - (8,517 + 5,955) \cdot (1022 - 927,28) \cdot 0,98}{(3082 - 927,28) \cdot 0,98} = (98)
$$
  
= 8,517

где *пн t* – энтальпия питательной воды на входе в ПНД-3 с учетом нагрева в питательном насосе.

Энтальпия питательной воды на входе в ПВД-3 определяется с учетом нагрева ее в питательном насосе.

$$
\bar{\mathbf{t}}'_{\scriptscriptstyle \mathcal{A}} = \bar{\mathbf{t}}_{\scriptscriptstyle \mathcal{A}} + \Delta \bar{\mathbf{t}}_{\scriptscriptstyle \mathsf{m} \mathbf{t}},\tag{99}
$$

где  $\Delta t$ <sub>пн</sub> – повышение энтальпии воды в питательном насосе, кДж/кг.

$$
\Delta \bar{t}_{\text{TH}} = \frac{\Delta P_{\text{TH}} \cdot \nu}{\eta_{\text{H}}} = \frac{(P_{\text{Har}} - P_{\text{BC}}) \cdot \nu}{\eta_{\text{H}}},
$$
(100)

где  $v$  – удельный объем воды по давлению и температуре воды в деаэраторе [4], м<sup>3</sup>/кг;

ηн – КПД насоса;

Рнаг – давление после насоса, МПа;

 $P_{\text{BC}}$  – давление перед насосом, МПа.

$$
\overline{t}_{m} = 697.143 + \frac{(130 - 6.84) \cdot 10^{3} \cdot 0,0011}{0,75 \cdot 10^{3}} = 722.075 \kappa \sqrt{2} \kappa / \kappa
$$
\n(101)

## 4.9.2 Расчет деаэратора

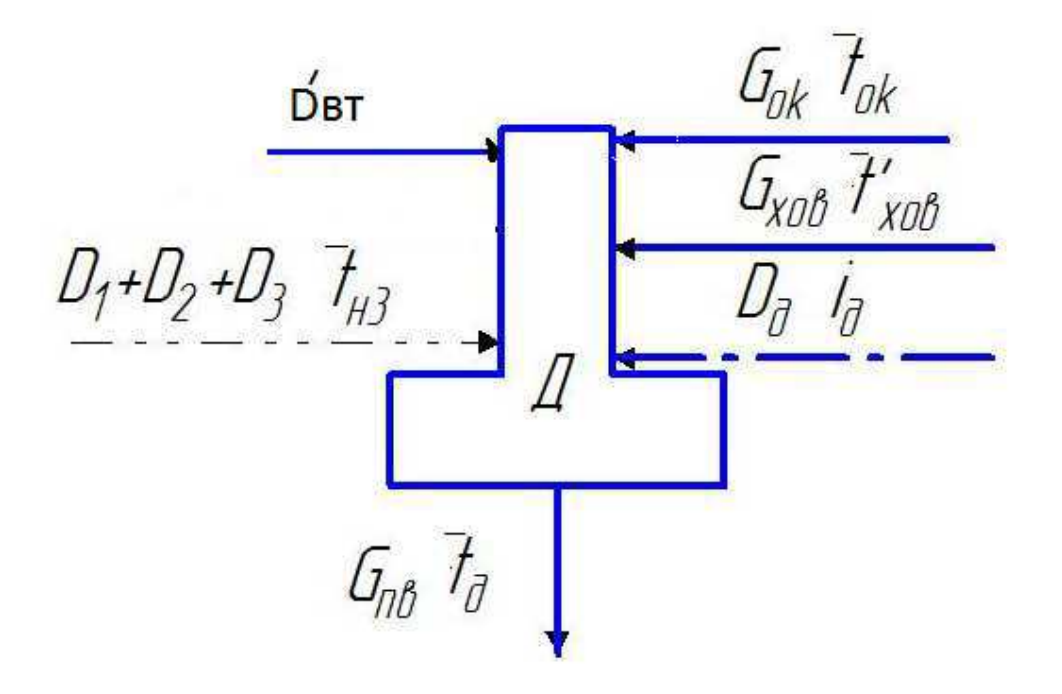

Рисунок 9 - Схема включения деаэратора

Материальный баланс деаэратора:

$$
G_{n\sigma} = (D_1 + D_2 + D_3) + D_3 + G_{\text{X0} \sigma} + D_{\text{em}} + G_{\text{OK}} \tag{102}
$$

Уравнение теплового баланса:

$$
G_{n\epsilon} \cdot \overline{t}_{n\epsilon} = (D_1 + D_2 + D_3) \cdot \overline{t}_{n3} + D_3 \cdot i_3 + G_{\kappa o \epsilon} \cdot \overline{t}_{\kappa o \epsilon} + D_{\epsilon m} \cdot \overline{t}_{\epsilon m} + G_{o \kappa} \cdot \overline{t}_{o \kappa} \tag{103}
$$

Подставляя в эти уравнения значения величин, получаем:

$$
\begin{cases}\nG_{\scriptscriptstyle{1\!}\scriptscriptstyle{1\!}\scriptscriptstyle{1}} &= (D_1 + D_2 + D_3) + D_3 + G_{\scriptscriptstyle{x\scriptscriptstyle{0\!}\scriptscriptstyle{1}}} + G_{\scriptscriptstyle{0\!}\scriptscriptstyle{0\!}\scriptscriptstyle{1}} + G_{\scriptscriptstyle{0\!}\scriptscriptstyle{0\!}\scriptscriptstyle{1}} \\
G_{\scriptscriptstyle{n\scriptscriptstyle{0\!}\scriptscriptstyle{1}}} \cdot \vec{t}_{\scriptscriptstyle{n\scriptscriptstyle{0\!}\scriptscriptstyle{1}}} &= (D_1 + D_2 + D_3) \cdot \vec{t}_{\scriptscriptstyle{n\scriptscriptstyle{3}}} + D_3' \cdot i_3 + G_{\scriptscriptstyle{x\scriptscriptstyle{0\!}\scriptscriptstyle{0}}} \cdot \vec{t}_{\scriptscriptstyle{n\scriptscriptstyle{0\!}\scriptscriptstyle{0}}} + D_{\scriptscriptstyle{0\!}\scriptscriptstyle{m}}' \cdot \vec{t}_{\scriptscriptstyle{0\!}\scriptscriptstyle{m}} + G_{\scriptscriptstyle{0\!}\scriptscriptstyle{K}} \cdot \vec{t}_{\scriptscriptstyle{0\!}\scriptscriptstyle{K}}\n\end{cases} \tag{104}
$$

Решая эти уравнения, находим:

$$
D_{\delta} = 7{,}127\kappa z / c
$$
  

$$
D'_{\kappa} = 122{,}289\kappa z / c
$$

## 4.9.3 Расчет ПНД

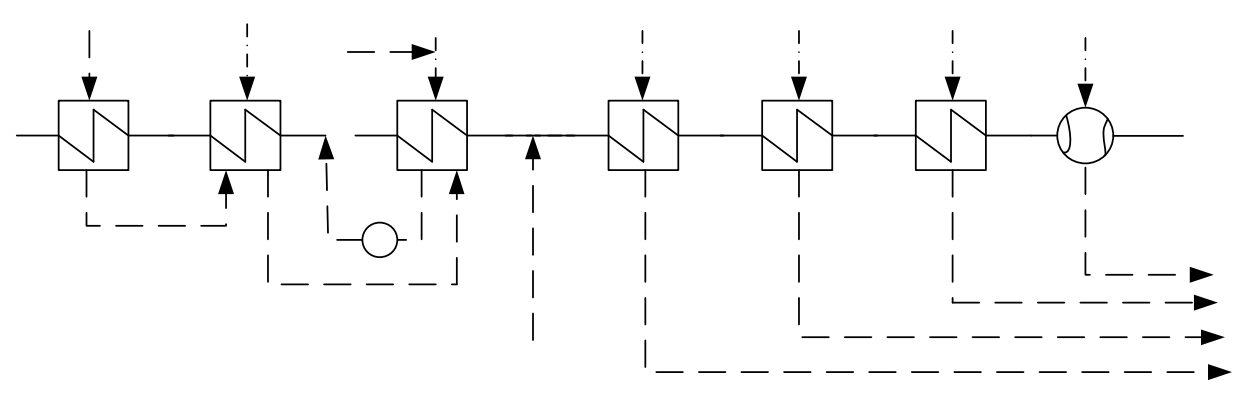

Рисунок 10 - Схема включения ПНД

Уравнение теплового и материального баланса для ПНД-5 и ТС1:

$$
\begin{cases}\nD_{5}(\dot{i}_{5} - \overline{t}_{n5})\eta + D_{4}(\overline{t}_{n4} - \overline{t}_{n5})\eta = G_{\text{ok}}(\overline{t}_{n\mu\partial 5} - \overline{t}_{\text{cml}}) \\
G_{\text{ok}} = G_{\text{ok}}^{+} + G_{\text{nc}} \\
G_{\text{ok}} \cdot \overline{t}_{\text{cml}} = G_{\text{ok}}^{+} \cdot \overline{t}_{n\mu\partial 6}^{+} + G_{\text{nc}} \cdot \overline{t}_{n\text{c}}^{+}\n\end{cases} (105)
$$

G<sub>HC</sub>- расход конденсата греющего пара после нижнего сетевого где подогревателя, кг/с

$$
G_{\scriptscriptstyle{HC}} = D_{\scriptscriptstyle{sc}} + D_{\scriptscriptstyle{HC}} = 47,037 + 48,25 = 95,287
$$
\n(106)

Решая систему уравнений получаем:

$$
\begin{cases}\nD_5 = 5,505\kappa\varepsilon \, \langle c \rangle \\
G_{\text{ox}} = 75,252\kappa\varepsilon \, \langle c \rangle \\
\overline{t}_{\text{cyl}} = 436,564\kappa\text{L}^{\text{H}}\text{m}^{\text{H}}\text{m}^{\text{H}}\text{m}^{\text{H}}\text{m}^{\text{H}}\text{m}^{\text{H}}\n\end{cases}
$$

Уравнение теплового и материального баланса для ПНД-6, ТС2 и ПНД-7.

$$
\begin{cases}\nD_{6}(\vec{i}_{6}-\vec{t}_{n6})\eta + (D_{4}+D_{5})(\vec{t}_{n5}-\vec{t}_{n6})\eta + D_{em}^{''}(\vec{i}_{em}-\vec{t}_{n6})\eta = G_{ok}^{'}(\vec{t}_{nn\partial 6}^{''}-\vec{t}_{cn2}) \\
G_{ok}^{'} = D_{k}^{'} + (D_{4}+D_{5}+D_{6}+D_{7}+D_{em}^{''}) \\
G_{ok}^{'} \cdot \vec{t}_{cn2}^{'} = D_{k}^{'} \cdot \vec{t}_{nn\partial 7}^{''} + (D_{4}+D_{5}+D_{6}+D_{7}+D_{em}^{''}) \cdot \vec{t}_{n7} \\
D_{7}(\vec{i}_{7}-\vec{t}_{n7})\eta + (D_{4}+D_{5}+D_{6}+D_{em}^{''})(\vec{t}_{n6}-\vec{t}_{n7})\eta = D_{k}^{'}(\vec{t}_{nn\partial 7}^{''}-\vec{t}_{nn\partial 7}^{'} \cdot C_{B})\n\end{cases}
$$
\n(107)

Решая данную систему уравнений получаем:

 $\left(D_{6}=0,483\kappa\right)c$  $\begin{cases}\nD_{\kappa} = 20,298\kappa\varepsilon \setminus c \\
\overline{t}_{\kappa\alpha 2} = 368,163\kappa\overline{A}_{\kappa} \times c \\
D_{\gamma} = 0,519\kappa\varepsilon \setminus c\n\end{cases}$ 

### 4.10 Составление теплового и материального баланса

Расход пара в конденсатор, кг/с:

$$
D_{\kappa} = D_{\kappa} - (D_{\kappa} + D_{\kappa} + G_{\kappa} - \rho_{\kappa} = 20,298 - (0,691 + 1,382 + 5,963) = 12,262
$$
 (108)

Проверка материального баланса пара в турбине, кг/с:

$$
D_{\kappa} = D_{T} - (D_{1} + D_{2} + D_{3} + D_{6} + D_{4} + D_{5} + D_{6} + D_{BC} + D_{HC}) = 138,13 - (5,955 + 8,517 + 2,558 + 7,127 + 5,505 + 0,483 + 0,519 + 47,037 + 48,25) = 12,263
$$
\n(109)

что полностью совпадает с ранее найденным значением.

Проверка по балансу мощности:

$$
\mathbf{W}_{3} = \left[\sum_{i=1}^{7} \mathbf{D}_{i}^{\text{OT5}} \cdot \mathbf{h}_{i}^{\text{OT5}} + \mathbf{H}_{i} \cdot \mathbf{D}_{\mathbf{k}}\right] \cdot \eta_{\text{3M}}
$$
\n(110)

$$
W_p = (5,955.330,06+8,517.404,7+(2,558+7,127).534,453++(5,505.47,037).771,63+(0,483+48,25).924,573++0,519.1045+12,263.1248).0,98=112000
$$
\n(111)

Несоответствие заданной мощности  $\Delta W_3$ :

$$
\delta = \left| \frac{W - W_p}{W} \right| \cdot 100\% = \left| \frac{110000 - 112000}{110000} \right| \cdot 100 = 1,852\% \tag{112}
$$

Что допустимо пределом погрешности 2%.

### 4.11 Расчет технико-экономических показателей работы станции

Расход тепла на турбоустановку составит, кДж:

$$
Q_{my} = D_{T} \cdot (i_{0} - \overline{t}_{ns}) + D_{sm} \cdot (i_{em} - \overline{t}_{ns}) + D_{sm} \cdot (i_{em} - \overline{t}_{ns}) + G_{xoe} \cdot (\overline{t}_{xoe} \cdot C_{e} - \overline{t}_{ns}) =
$$
  
= 138,213 \cdot (3487,013-982,25) + 0,926 \cdot (2762-982.25) +  
+ 0,196 \cdot (2643-982.25) + 5,963 \cdot (33,477 \cdot 4.186-982.25) =  
= 343100 (113)

Расход тепла на регенеративные отборы, кДж:

$$
Q_m = D_{BC} \cdot (i_{BC} - \overline{t}_{BC}^n) + D_{HC} \cdot (i_{HC} - \overline{t}_{HC}^n) =
$$
  
= 47,037 \cdot (2715,38 - 508,036) +  
+48,25 \cdot (2562,44 - 410,336) = 207700

Здесь расход тепла на производство электроэнергии, кДж:

$$
Q_{my}^{3} = Q_{my} - Q_{m} = 343100 - 207700 = 135500
$$
\n(115)

Тепловая нагрузка котла, кВт:

$$
Q_{ne} = D_{ne} (i_{ne} - \overline{t}_{ne}) + G_{np} (\overline{t}_{npoo} - \overline{t}_{ne}) =
$$
  
= 145,193 · (3487,013 – 982,25) + 2,178 · (1570,878 – 982,25) = 365000 <sub>(116)</sub>

где  $i_{\text{ne}}$  – энтальпия перегретого пара, кДж/кг:

$$
i_{ne} = f(P_{ne}, t_{ne}) = 3487,013
$$

Полныйрасход натурального топлива, кг/с:

$$
B = \frac{Q_{ne}}{Q_{n}^{p} \cdot \eta_{n}^{}} = \frac{365000}{15280 \cdot 0.92} = 25,962
$$
\n(117)

где

 $Q_{\mu}^{p}$  – теплотворная способность Ирша-Бородинского угля, кДж/кг.

Расход топлива на выработку электроэнергии, кг/с:

$$
B_9 = B \cdot K_9 \frac{\partial_{\text{or}}}{\partial - \partial_9^{\text{CH}}} \tag{118}
$$

В - полный расход топлива на блок, кг/с; гле

К<sub>э</sub> - коэффициент отнесения затрат топлива энергетическими котлами на производство электроэнергии;

W<sub>отп</sub> - отпущенная мощность, кВт;

W<sub>3</sub> - мощность, снимаемая с шин генератора, кВт;

 $W_{33}^{\text{CH}}$  – мощность собственных нужд, затраченная на производство электроэнергии;

Принимая мощность собственных нужд блока 9%, отпущенная мощность составляет, кВт:

$$
W_{omn} = W_{\rm s} - e_{\rm cn} \cdot W = 112000 - 0.09 \cdot 110000 = 102100 \tag{119}
$$

Мощность собственных нужд, затраченная только на производство электроэнергии, кВт:

$$
W_{33}^{CH} = e_{33}^{CH} \cdot W = 0,05 \cdot 110000 = 5500
$$
\n
$$
(120)
$$

где  $e_{39}^{cu}$  – доля электроэнергии, затраченная на Производство электроэнергии.

Коэффициент отнесения затрат топлива энергетическими котлами на производство электроэнергии:

$$
K_{\scriptscriptstyle g} = \frac{Q_{\scriptscriptstyle my}^{\scriptscriptstyle g} + Q_{\scriptscriptstyle my}^{\scriptscriptstyle CH} + \Delta Q_{\scriptscriptstyle om\delta}}{Q_{\scriptscriptstyle my}^{\scriptscriptstyle g} + Q_{\scriptscriptstyle my}^{\scriptscriptstyle CH} + \Delta Q_{\scriptscriptstyle om\delta} + Q_{\scriptscriptstyle my}^{\scriptscriptstyle m}} \tag{121}
$$

Увеличение расхода тепла на производство электроэнергии при наличии отборов, кДж:

$$
\Delta Q_{om6} = [Q_{BC} \cdot (1 - \xi_{BC}) + Q_{HC} \cdot (1 - \xi_{HC})] \cdot \frac{Q_m}{\sum Q_m}
$$
\n(122)

Q<sub>BC</sub>, Q<sub>HC</sub> - тепло, отпущенное из двух теплофикационных отборов. где Отношение  $\frac{Q_{T}}{\sum Q_{T}}$  принимается равным 1. ξ - коэффициент ценности тепла каждого отбора.

$$
\xi_{BC} = \frac{i_{ec} - i_x}{i_0 - i_x} \cdot \left( 1 + K \frac{i_0 - i_{ec}}{i_0 - i_x} \right) = \frac{2715,38 - 2238,84}{3487,013 - 2238,84} \cdot \left( 1 + 0,4 \frac{3487,013 - 2715,38}{3487,013 - 2238,84} \right) = 0,476
$$
\n(123)

$$
\xi_{HC} = \frac{i_{HC} - i_{\kappa}}{i_0 - i_{\kappa}} \cdot \left( 1 + K \frac{i_0 - i_{HC}}{i_0 - i_{\kappa}} \right) = \frac{2562,44 - 2238,84}{3487,013 - 2238,84} \cdot \left( 1 + 0,4 \frac{3487,013 - 2562,44}{3487,013 - 2238,84} \right) = 0,336
$$
\n(124)

К - коэффициент, зависящий от давления пара перед турбиной, его где значение принимаемравным 0,4 из [2].

$$
\Delta Q_{\text{om6}} = 101800 \cdot (1 - 0,476) + 101800 \cdot (1 - 0,336) = 120900_{(128)}
$$

Расход тепла на собственные нужды турбоагрегата принимается 5 % от расхода тепла на производство электроэнергии, [2], кДж:

$$
Q_{my}^{c} = 0.05 \cdot Q_{my}^{3} = 0.05 \cdot 343100 = 17160
$$
\n(125)

$$
K_{\rm s} = \frac{135500 + 120900 + 17160}{135500 + 120900 + 17160 + 207700} = 0,568\tag{126}
$$

$$
B_{s} = 25,962 \cdot 0,568 \cdot \frac{102100}{112000 - 55000} = 14,148 \kappa z / c
$$
\n(127)

Расход топлива на отпуск тепла определяется:

$$
B_m = B + B_{n \epsilon \kappa} - B_3 \tag{128}
$$

 $\mathbf{B}_{\text{nsk}}$  – расход топлива пиковым водогрейным котлом: где

$$
B_{\text{next}} = \frac{Q_{\text{next}}}{Q_p^{\mu} \cdot \eta_{\text{next}}} = \frac{203500}{15280 \cdot 0.87} = 15,308 \text{ kg} / c \tag{129}
$$

$$
B_m = 25,962 - 14,148 + 15,308 = 27,122 \kappa z/c \tag{130}
$$

Фактическое значение удельных расходов условного топлива на отпуск электроэнергии и тепла определяются по формулам:

$$
b_{\rho} = \frac{B_{\rho} \cdot 3600}{W_{\text{omn}}} = \frac{14,148 \cdot 3600}{102100} = 0,499 \kappa z / \kappa B m \cdot u \tag{131}
$$

$$
b_m = \frac{B_m \cdot 10^6}{Q_{om}^{\text{max}}} = \frac{27,122 \cdot 10^6}{407000} = 66,638 \text{ kg} / \text{ T/Lpc}
$$
\n(132)

Расход топлива на отпуск тепла без учета ПВК.

$$
b_m = \frac{(B - B_0) \cdot 10^6}{Q \mu c + Q \epsilon c} = \frac{(25,962 - 14,148) \cdot 10^6}{203500} = 58,052 \kappa c / \sqrt{14} \mu c \tag{133}
$$

## **4.12 Выбор основного оборудования ТЭЦ**

На основании заданных величин в качестве основного оборудования, в целях обеспечения надежности работы станции, выбираем турбоагрегат

Т-100-130.

Котлоагрегаты выбираем по максимальному расходу пара на турбину с запасом 3%. Для турбоустановки Т-100/120-130 максимальный расход пара составляет 480 т/ч. Таким образом, паропроизводительность котельного агрегата должна составлять 500 т/ч. По этому значению выбираем котел барабанного типа БКЗ-500-140 Барнаульского котельного завода.

## **4.12.1 Регенеративные подогреватели**

Регенеративные подогреватели выбираем по заводским данным, так как их характеристики удовлетворяют значениям, полученным в ходе расчета ПТС.

ПВД-1: ПВ 450-230-50,

где  $450 - \text{площадь прогрева, м}^2$ ;

230 – максимальное давление в трубной системе, бар;

50 – максимальное давление в корпусе, бар.

ПВД-2: ПВ 450-230-35;

ПВД-3: ПВ 450-230-25;

ПНД-4: ПН 250-16-7-IV.

ПНД-5: ПН 250-16-7-IV.

ПНД-6: ПН 250-16-7-IV.

ПНД-7: ПН 250-16-7-III.

## **4.12.2 Деаэратор**

По расходу питательной воды выбираем деаэратор смешивающего типа повышенного давления ДП-500-М2 с характеристиками:

геометрическая ёмкость колонки – 8,5  $\mathbf{M}^3$ ;

давление – 7 бар;

производительность – 138,9 кг/с; аккумуляторный бак - 100 м<sup>3</sup>;

## **4.12.3 Сетевые подогреватели**

Подогреватели сетевой воды выбираем по расчетному пропуску воды, давлению пара в корпусе и температурам пара на входе и на выходе.

Расчетный пропуск воды  $G_{c} = 895,84$  кг/с. Принимая давление и температуру среды из таблицы 4.1 выбираем в качестве верхнего сетевого подогревателя (ВС) – подогреватель ПСГ-2300-3-8 и нижнего (НС) – подогреватель ПСГ-2300-2-8

#### **4.12.4 Насосы**

### **4.12.4.1 Выбор питательных насосов.**

Питательный насос выбираем по производительности (с запасом 7%) и напору.

$$
G = G_{\text{ms}} \cdot 1,07 \cdot 3,6 = 147,371 \cdot 1,07 \cdot 3,6 = 567,673 \ m/ \ u \tag{134}
$$

Давление в барабане котла, МПа:

$$
P_6 = P_0 + \Delta P_m = 12,75 + 1 = 13,75,
$$

(139)

где ∆*Pпп* = 1 – потери давления в пароперегревателе,МПа.

Суммарное гидравлическое сопротивление тракта от барабана до питательного насоса имеет следующее сопротивление, МПа:

$$
\Sigma \Delta P_c = \Delta P_{B3K} + \Delta P_{PIIK} + \Delta P_{IBJ} + \Delta P_{TP} = 0,5 + 0,1 + 1 + 0,25 = 1,85
$$
(135)

где  $\Delta P_{\text{B}3K} = 0.5 - \text{conportивление экономайзера, M\Pi}a;$ 

∆*PРПК* = 0,1 – сопротивление регулирующего клапана питания котла, МПа;

∆*PПВД* = 1– суммарное гидравлическое сопротивление ПВД, МПа;

 $\Delta P_{TP}$ =0,25 – сопротивление трубопроводов от насоса до экономайзера ко- тла, МПа.

Максимальное давление питательной воды, которое должен создать питательный насос, МПа:

 $P_H = P_\delta + \Delta P_{HK} + \Sigma \Delta P_C + Hg \rho \cdot 10^{-6} = 13,75 + 0,07 + 1,85 + (136)$  $+47,66.9,81.805,359.10^{-6} = 15,996$ 

где ∆*PПК*= 0,07 – запас давления на открытие предохранительных клапанов, МПа;

*H*=47,66 – разница геометрических отметок между точками перемещения среды, м;

 $\rho$  =805,359–среднеезначениеплотностиводы,кг/м<sup>3</sup>.

Давление во всасывающем патрубке,МПа:

$$
P_e = P_{\text{A}} + H_{\text{A}} g \rho \cdot 10^{-6} - \Sigma \Delta P_c = 0,7 + 22 \cdot 9,81 \cdot 805,386 \cdot 10^{-6} -
$$
  
-0,01 = 0,864 (137)

где *P<sup>Д</sup>* – давление в деаэраторе, МПа

 $H<sub>\pi</sub>$  = 22 – высота установки бака деаэратора относительно оси насоса,

 $\Sigma$ Δ*P*<sub>*C*</sub> =0,01–суммарноегидравлическое сопротивление водяноготрактадо входа в питательный насос,МПа.

Напор насоса, МПа:

$$
\Delta P = P_H - P_B = 15,996 - 0,864 = 15,133\tag{138}
$$

Выбираем питательный электронасос ПЭ-580-185-5 с характеристиками:

подача – 580 т/ч; Давление 18,15/19,62 МПа частота вращения – 2985 об/мин; КПД – 78%. Номинальная мощность 5000 кВт. Необходимая мощность электродвигателя:

$$
P_n = 1,05 \frac{D \cdot H \cdot \gamma}{102 \cdot \eta_n} = 1,05 \cdot \frac{0,155 \cdot 2030900}{102 \cdot 0,78} = 3737
$$
\n
$$
R \cdot B \cdot T,\tag{139}
$$

м;

где D=0,155 – подача, м<sup>3</sup>/с;  $\gamma$ =900 – плотность питательной воды, кг/м $^3$ .

#### **4.12.4.2 Выбор конденсатных насосов**

Устанавливаем два конденсатных насоса, на 100%-ую производительность каждый. Конденсатные насосы выбираются по производительности (расход конденсата в летний период – без отопительного отбора, но с учетом регенеративных отборов) и напору.

$$
D = (D_{K} + D_{BC} + D_{HC}) \cdot 3,6 = (12,263 + 47,037 + 48,25) \cdot 3,6 = 387,18
$$
  

$$
\Sigma \Delta P_{c} = \Delta P_{THH} + \Delta P_{PIK} + \Delta P_{TP} = 0,21 + 0,04 + 0,2 = 0,45
$$
 (141)

где  $\Delta P_{\text{THH}} = 0.21 - \text{conportивление }$ всех ПНД, МПа;

∆*PРПК* =0,04–сопротивлениерегуляторапитанияуровняконденсата,МПа;  $\Delta P_{\tau p} = 0.2 -$ 

суммарноегидравлическоесопротивлениетрубопроводов,МПа.

При одноподъемной схеме, применяемой на блоках с барабаннымикотлами,давление нагнетания, МПа:

$$
P_{H} = P_{A} + \Sigma \Delta P_{C} + Hg \rho \cdot 10^{-6} = 0,7 + 0,45 + 5 \cdot 9,81 \cdot 805,359 \cdot 10^{-6} = 1,189(142)
$$

Давление перед конденсатным насосом должно быть достаточным для предотвращения кавитации и в данном случае принимается равным, МПа:

$$
P_{B=0,03}
$$

Напор конденсатного насоса, МПа:

 $\Delta P = P_H - P_B = 1,189 - 0,03 = 1,159$ <sub>(143)</sub>

Выбираем конденсатные насосы КсВ500-150-1[7] с характеристиками: подача – 500 м<sup>3</sup>/ч; напор – 150 м; частота вращения – 1500 об/мин; мощность – 500 кВт; КПД – 75%.

### **4.12.4.3 Выбор циркуляционных насосов**

Расход циркуляционной воды на одну турбину по заводским данным составляет 16000 м<sup>3</sup>/ч. Число турбин на станции - 1.

Расчетный расход циркуляционной воды на ТЭЦ составит:

$$
Q = 16000 \, \text{m}^3/\text{H} \tag{144}
$$

Давление циркуляционного насоса зависит от выбранной системыводоснабжения и размещения оборудования на территории ТЭС. Наиболее приемлемой во всех отношениях является прямоточная система водоснабжения, которая и выбирается в данном случае. Следовательно, давление нагнетания циркуляционного насоса,кПа:

$$
P_H = \Delta P_{BX} + \Delta P_{HK} + \Delta P_{CH} + (H_{\Pi} - H_C) \cdot g \cdot \rho \cdot 10^{-3} = 22 + 50 + 22 +
$$
  
+(13-7) \cdot 9,81 \cdot 805,359 \cdot 10^{-3} = 94,047

где  $\Delta P_{\text{RX}} = 22 - \text{conportивление входного тракта, кПа;$ 

∆*PПК*= 50 – сопротивление конденсатора, кПа:

∆*PСП* = 22 – сопротивление сливного тракта, кПа;

 $H_{\Pi}$  = 13 – геодезический напор воды от уровня в приемном колодце до верха конденсатора, м;

 $H_{C}$ = 7 – величина сифона, м.

Давление во всасывающем патрубке циркуляционного насоса определяется допустимым кавитационным запасом и в данном случае принимается, кПа:

$$
P_{B=50}
$$

Напор циркуляционного насоса, кПа:

$$
\Delta P = P_H - P_B = 94,047 - 50 = 44,047_{(146)}
$$

Выбираем насосы типа ОП2-110 [7] с характеристиками: Производительность – 21960 м<sup>3</sup>/ч; полный напор – до 16,2 м.вод.ст.; число оборотов – 485 об/мин; КПД – 87%. Необходимое количество насосов на береговой:

$$
n = \frac{48000}{21960} \approx 2m\pi,\tag{147}
$$

Мощность электродвигателя:

$$
P = 1,1 \frac{Q \cdot H}{102 \eta_H} = 1,1 \frac{6100 \cdot 16,2}{102 \cdot 0,8} = 133213
$$
\n
$$
R \cdot B \cdot T,
$$
\n(148)

где Q=21960/3,6=6100 кг/с.

#### **4.12.4.4 Выбор сетевых насосов**

Выбор сетевого насоса производится по производительности и напору. Сетевые насосы устанавливаем в количестве двух насосов на турбину, рассчитывая их на 50%-ую производительность.

Производительность сетевого насоса:

$$
G = \left(\frac{G_{\text{on}}}{2}\right) \cdot 3,6 = \left(\frac{1215}{2}\right) \cdot 3,6 = 2187
$$
  

$$
M^3/\text{V}(149)
$$

Выбираем сетевые насосы СЭ 2500-180 [1] с характеристиками: подача – 2500 м<sup>3</sup>/ч; напор – 180,5м.вод.ст.; частота вращения – 3000 об/мин; мошность  $-1460$  кВт; КПД – 84%.

### **4.13 Проектирование топливного хозяйства ТЭЦ**

В качестве топлива на ТЭЦ используется Ирша–Бородинский уголь со следующими характеристиками [1] .

Таблица 5 – Характеристики угля

| $\mathbf{W}^{\text{p}}$<br>$\%$            | $\%$<br>. . | $\sim$ $\mathbb{R}$<br>%<br>-   | $\sim$<br>$\Box P$<br>$\%$ | $T$ $T$ <sup><math>p</math></sup><br>%<br>–<br>$\blacksquare$ | $\sim$<br>ιтľ<br>%<br><b>.</b> | $\frac{0}{0}$<br>Æ                                    |
|--------------------------------------------|-------------|---------------------------------|----------------------------|---------------------------------------------------------------|--------------------------------|-------------------------------------------------------|
| $\mathcal{L}$<br>$\sim$<br>$\cup$ . $\cup$ |             | ◡.∠                             | $\sim$<br>⊤∠.∪             | £<br>J.V                                                      | v.u                            | $\sim$<br>$\overline{\phantom{a}}$<br>$\bullet$<br>*∼ |
|                                            |             | the contract of the contract of |                            |                                                               |                                |                                                       |

Продолжение таблицы 5

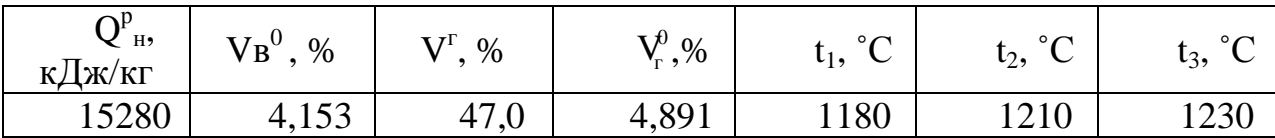

По  $t_3 = 1240$  °С принимаем на устанавливаемых котлоагрегатахтвердый тип шлакоудаления [1]

### 4.13.1 Определение расхода топлива на ТЭЦ

Расчетный расход топлива на работу парогенератора определяется из следующего соотношения:

$$
B_{pac} = \frac{D_m(i_{ne} - \overline{t}_{ns}) + D_{np}(\overline{t}_{np} - \overline{t}_{ns})}{Q_p^{\nu} \cdot \eta_{nz}} = \frac{138,213 \cdot (3487,013 - 982,25) + 2,178 \cdot (1570,878 - 982,25)}{15280 \cdot 0,92} = 24,72 \cdot (150)
$$

Часовой расход топлива на ТЭЦ составит:

 $B_{\Sigma} = B_{\text{pac}} \cdot n = 24,72 \cdot 1 = 24,72 \kappa z / c$ <sub>HJIH</sub>88,992<sub>T</sub>/4,(151)

n=1 – количество котлов на ТЭЦ. где

### 4.13.2 Приемные разгрузочные устройства

 $\Pi$ <sub>0</sub> используем расходу топлива на станцию ОДИН вагоноопрокидыватель роторного трехопорного типа по [7]. Характеристики вагоноопрокидывателя:

число опрокидываний за 1 час - 30;

теоретическая производительность - 2790/1800 т/ч (при разгрузке 90тонных и 60-тонных вагонов соответственно);

мощность электродвигателей - 72кВт.

### 4.13.3 Ленточные конвейеры

Суточный расход топлива на станцию составляет:

$$
B_{\text{cyr}} = B_{\Sigma} \cdot 24 = 88,992 \cdot 24 = 2135,808 \, \text{m} \, / \, \text{cym},\tag{152}
$$

Топливо подается в котельный цех двумя параллельными линиями (нитками) ленточных конвейеров, одна из которых рабочая, другая резервная.

Расчетная часовая производительность каждой нитки:

$$
B_{\text{pacy}} = \frac{B_{\text{cyr}}}{T} = \frac{2135,808}{21} = 101,71m / u
$$
\n(153)

Т=21 ч - число часов работы топливоподачи. гле

Производительность ленточного конвейера приближенно определяется по формуле:

$$
B_{\rm u} = b^2 \cdot c \gamma K_{\alpha}, \qquad (154)
$$

где b=1 м – ширина ленты;

с=2 м/с – скорость ленты [1];

 $\gamma = 0.85$  т/м<sup>3</sup> – насыпной вес топлива [1];

 $K_{\alpha}=320$  – коэффициент, учитывающий угол естественного откоса топлива на ленте [1].

Производительность ленточного конвейера:

$$
B_{\pi} = 1^2 \cdot 20.85 \cdot 320 = 544 \cdot 14,
$$
\n(155)

Мощность на валу приводного барабана ленточного конвейера без сбрасывающего устройства определяется по формуле:

$$
W_6 = \frac{K_1 \cdot Z \cdot c + 2 \cdot B_n \cdot Z + 37 \cdot B_n H}{1000 \cdot 1,36} \cdot K_2
$$
\n(156)

где Z=50 м – длина конвейера между центрами приводного и концевого барабана;

Н=5 м – высота подъема по вертикали между центрами приводного и концевого барабана;

 $K_1 = 515 -$  коэффициент, зависящий от ширины ленты [1];  $K_z=1 - \kappa$ оэффициент, зависящий от длины ленты [1];  $B_n = 151,11$  кг/с;

Мощность на валу приводного барабана:

$$
W_6 = \frac{515.50 \cdot 2 \cdot 2 \cdot 151,11 \cdot 6 + 37 \cdot 151,115}{1000 \cdot 1,36} \cdot 1 = 69,5 \times B \tau,
$$
\n(157)

Мощность, потребляемая электродвигателем приводной станции:

$$
W_{\rm m} = \frac{K_{\rm s} \cdot W_6}{\eta_{\rm m} \cdot \eta_{\rm p}} \tag{158}
$$

где  $K_3 = 1,25 -$  коэффициент запаса [1];  $\eta_{20}$ =0,95 – КПД электродвигателя [1];  $\eta_p = 0.96 - K \Pi \Pi$  редуктора [1] Мощность электродвигателя:

$$
W_{9\pi} = \frac{1,25.69,5}{0,95.0,96} = 95,25 \times B\pi,\tag{159}
$$

### **4.13.4 Дробилки**

Применяем на проектируемый блок двухступенчатое дробление и выбираем молотковые незабивающиеся дробилки с подвижными дробильной и отбойной плитами и с очистными устройствами. По расходу топлива на котлоагрегат $B_{\text{vac}} = 88,992$  т/ч выбираем дробилки типа СМ-19А [1] с характеристиками:

```
производительность – 67-105 т/ч; 
частота вращения – 1000 об/мин; 
мощность электродвигателя – 125 кВт. 
диаметр ротора – 1000 мм; 
длина ротора – 800 мм;
```
Емкость бункера сырого угля:

$$
V_6 = \frac{B_u^{\text{max}} \cdot \tau}{\gamma_T^{\text{Hac}} \cdot K_3} n^3,
$$
\n(160)

где  $\tau=10$  ч – число часов работы котлоагрегата на топливе, запасенном в бункере;

Кз=0,8 – коэффициент заполнения бункера [1];  $\gamma^{\text{nac}}$ <sub>т</sub>=0,85 т/м<sup>3</sup> – насыпной вес угля [1]. Емкость бункера сырого угля:

$$
V_6 = \frac{88,992.10}{0,85.0,8} = 1308,71 \, \text{m}^3,\tag{161}
$$

Для подачи угля из бункера используем ленточный питатель пыли с: шириной ленты – 500 мм; длиной – 1,5 м; производительность при высоте слоя 0,2 м – 100-125 м<sup>3</sup>/ч; требуемая мощность – 1,7 кВт [1].

### **4.13.5 Топливные склады**

Емкость склада угля рассчитывается на месячный расход при 20 часах работы в сутки всех котлов:

$$
B = B2 \cdot 30 \cdot 20 = 88,992 \cdot 30 \cdot 20 = 53395,2m,
$$
\n(162)

Площадь, непосредственно занятая штабелем:

$$
F = \frac{24 \cdot B_z \cdot n}{h \cdot \gamma \cdot \varphi},
$$
 (163)

где n=30 сут. – число суток запаса топлива на складе;

h=15 м – высота штабеля;

φ=0,85 – коэффициент, учитывающий угол естественного откоса (сползания) топлива в штабеле [1].

Площадь, занятая штабелем:

$$
F = \frac{24.88,992.30}{15.0,85.0,85} = 197,08\,\text{m}^2,\tag{164}
$$

### **4.13.6 Выбор механизмов системы пылеприготовления**

Для сжигаемого Ирша-Бородинского угля применяем систему пылеприготовления с прямым вдуванием с мельницами молотковыми тангенциальными. Устанавливаем четыре мельницы на котел, при этом расчетная производительность каждой из них составляет 110%.

Расчетная производительность мельницы:

$$
\frac{1,1 \cdot B}{n \cdot K_{\text{no}}} = \frac{1,1 \cdot 88,992}{2 \cdot 1} = 44,496m / u
$$
\n(165)

где  $K_{\text{no}}=1 - \kappa$ оэффициент размолоспособности;

Выбираеммолотковые мельницы ММТ-**2000/2200/735**с характеристиками:

производительность – 55,3 т/ч; частота вращения – 735 об/мин;

## **4.13.7 Дутьевые вентиляторы и дымососы**

Устанавливаем один дымосос и один вентилятор.

Дутьевой вентилятор и дымосос выбираются по производительности и напору.

Производительность дутьевого вентилятора определяется по формуле, м $3/C$ :

$$
V_{\text{ReHT}} = 1.05 \cdot B_p \cdot V^0 \cdot (\alpha_\text{T} - \Delta\alpha_\text{T} - \Delta\alpha_\text{III} + \Delta\alpha_\text{B}) \cdot \frac{t_{xB} + 273}{273},\tag{166}
$$

где  $V^0$ =4,153 м<sup>3</sup>/ч – теоретическое количество воздуха;  $\alpha_{\rm r}$  = 1,2 – коэффициент избытка воздуха на выходе из топки [1];  $\Delta \alpha$ <sub>т</sub> = 0,08 – присос воздуха в топке [1];  $\Delta\alpha_{\text{nn}}$ =0 – присосы воздуха в системе пылеприготовления [1];  $\Delta a_{\text{sun}}$ =0,05 – относительная утечка воздуха в ВЗП [1];  $t_{\rm xa}$ =30 °C – температура холодного воздуха [1]; Производительность дутьевого вентилятора, м<sup>3</sup>/с:

$$
V_{\text{refIT}} = 1,05 \cdot 24,72 \cdot 4,153 \cdot (1,2-0,08-0+0,05) \cdot \frac{30+273}{273} = 139,98,(167)
$$

Расчетная производительность дымососа определяется по формуле:

$$
V_{\rm a} = B_{\rm p} \left[ V_{\rm r}^0 + (\Delta \alpha_{\rm a} - 1) \cdot V_0 \cdot \frac{t_{\rm a} + 273}{273} \right] \tag{168}
$$

где  $_{\rm r}$ =4,891 м<sup>3</sup>/ч – теоретический объем продуктов сгорания, по таблице 13,1;

αд=г1,5 – коэффициент избытка воздуха перед дымососом [1]; tд=140 ˚С – температура газов у дымососа. Расчетная производительность дымососа:

$$
V_{\mu} = 24,72 \cdot \left[ 4,891 + (1,5-1) \cdot 3,62 \cdot \frac{140 + 273}{273} \right] = 188,594 \cdot \frac{\mu^3}{c}, \tag{169}
$$

Расчетный напор дутьевого вентилятора определяется по формуле:

$$
H = 1.1 \cdot \Sigma H_{\text{NOT}} = 1.1 \cdot 5 = 5.5 \text{ k} \Pi a \tag{170}
$$

где ΣНпот=5 кПа – суммарный перепад давлений по воздушному тракту [1].

Расчетный напор дымососа:

$$
H = 1.1 \cdot \Sigma H_{\text{TOT}} = 1.1 \cdot 3 = 3.3 \text{ k} \Pi a , \qquad (171)
$$

где  $\Sigma H_{\text{nor}} = 3 \text{ k} \Pi a - \text{c}$ уммарный перепад давлений по газопроводному тракту [1].

Выбираем дутьевой вентилятор типа ВДН-24\*2-11у с характеристиками:

```
производительность - 500/450 м<sup>3</sup>/с;
полное давление – 3620/2550 Па; 
температура газа – 30 ˚С; 
КПД – 84%; 
частота вращения – 735/590 об/мин; 
мощность – 650/290 кВт. 
Выбираем дымосос типа ДОД-31,5 с характеристиками: 
производительность – 725/850 м<sup>3</sup>/с;
полное давление – 3200/4350 Па; 
температура газа – 100 ˚С; 
КПД – 82,5\%;
частота вращения – 496 об/мин; 
мощность – 790/18801360 кВт.
```
### **4.14 Золоулавливание**

Улавливание твердых частиц из потока дымовых газов осуществляется электрофильтрами, типа ЭГА-40-12-6-3 с КПД=99%.

Расход летучей золы на входе в фильтр:

$$
M_{30\pi}^{BX} = 0.01 \cdot Ba_{yH} \cdot A^p + 0.01 \cdot B \cdot q \cdot \frac{Q_H^p}{32700},
$$
\n(172)

где В=88992 кг/ч – часовой расход сжигаемого топлива;  $a_{\rm vir}=0.95$  – доля золы, уносимая газами [1];  $q_4=0.5$  – потеря тепла с механическим недожогом [1];  $\widehat{A}^p=7,4\%$  - зольность топлива на рабочую массу. Расход летучей золы на входе в фильтр:

$$
M_{\text{307}}^{\text{ex}} = 0.01.88992 \cdot 0.95.7,4 + 0.01.88992 \cdot 0.5 \cdot \frac{15280}{32700} = 6464 \cdot 10^{12} \cdot 1.073 \cdot 10^{-14} \cdot 10^{-15}
$$

Количество летучей золы, выбрасываемой в дымовую трубу:

$$
M_{\text{301}}^{\text{BUX}} = M_{\text{301}}^{\text{ex}} \cdot \frac{100 - \eta_{\text{3y}}}{100} = 6464 \cdot \frac{100 - 99}{100} = 64,64 \kappa \frac{2}{4} \eta \tag{174}
$$

где ηзу – КПД золоуловителя.

### **4.15 Золоудаление**

Удаление шлака из под топок устанавливаемых котлоагрегатов осуществляется непрерывно с помощью скребкового транспортера, передвигающегося в заполненной водой ванне. С транспортера шлак сбрасывается на шлакодробилку, где дробится на куски не более 50 мм, затем поступает в самотечный канал.

Для транспортировки золы и шлака за пределы станции применяются багерные насосы.

Суммарное количество шлака и золы, удаляемое с электростанции:

$$
M_{\text{min. 3}} = 0.01 \cdot B \cdot \left( A^{\text{p}} + q_{4} \cdot \frac{Q_{\text{H}}^{\text{p}}}{32700} \right) \cdot \left[ 1 - a_{\text{yH}} \cdot \left( 1 - \frac{\eta_{\text{yH}}}{100} \right) \right] =
$$
  
= 0.01.88992 \cdot \left( 7, 4 + 0.5 \cdot \frac{15280}{32700} \right) \cdot \left[ 1 - 0.95 \cdot \left( 1 - \frac{99}{100} \right) \right] = 6729 \text{ kg} / \text{ u}, (175)

Расход золы:

$$
M_{30I} = M_{30I}^{ex} - M_{30I}^{ebtX} = 6464 - 64,64 = 6399,36\kappa\omega / u,
$$
\n(176)

Расход шлака:

М М М шл шл. з зол = − = − = 6729 6399,36 329,64 / , *кг ч* (177)

Расход воды:

$$
M_{\rm B} = 12 \cdot (M_{\rm HII} + M_{\rm 30T}) = 12 \cdot (0,32964 + 6,39936) = 80,748 m / u, (178)
$$

Расчетный расход пульпы:

$$
Q = \frac{M_{\rm m}}{\gamma_{\rm u}} + \frac{M_{\rm s}}{\gamma_{\rm s}} + \frac{M_{\rm B}}{\gamma_{\rm e}} = \frac{0.32964}{0.5} + \frac{6.39936}{0.4} + \frac{80.748}{1} = 97,406 \, \text{m}^3 / \, \text{u},\tag{179}
$$

где  $\gamma_{\text{m}}=0.5$ ;  $\gamma_{\text{s}}=0.4$ ;  $\gamma_{\text{s}}=1-\gamma_{\text{u}}$ ельный вес шлака, золы и воды соответственно, т/м<sup>3</sup> [10].

Диаметр шлакозолопровода:

$$
d = \sqrt{\frac{4 \cdot Q}{3600 \cdot \pi \cdot \nu}} = \sqrt{\frac{4 \cdot 41,968}{3600 \cdot 3,14 \cdot 1,75}} = 0,14M
$$
\n(180)

где ν=1,75 м/с – расчетная скорость потока пульпы.

По расчетному расходу пульпы выбираем багерный насос типа 5Гр-8 с характеристиками:

производительность - 100-230 м<sup>3</sup>/ч; давление на выходе из насоса 0,36-0,28 МПа; мощность на валу насоса 20-32 кВт; мощность электродвигателя 40 кВт; частота вращения ротора 1450 об/мин; диаметр рабочего колеса – 325 мм;

В багерной насосной устанавливаем три насоса: один рабочий, один резервный, один в ремонте.

### **4.16 Генеральный план**

Генеральный план – план размещения на выбранной производственной площадке станции, ее основных и вспомогательных сооружений. Генеральный план станции включает следующие производственные и подсобные здания и сооружения: главный корпус внутри которого размещается котельное отделение, помещения для деаэраторов, щиты управления, оборудование пылеприготовления, бункера угля и пыли; топливоподача, состоящая из разгрузочного устройства, дробильного помещения, эстакад для ленточных транспортеров; склады топлива; распределительное устройство генераторного напряжения, повышающие трансформаторы и распределительные устройства, обычного открытого типа; дымовые трубы; химводоотчистка; система технического водоснабжения; система золо- и шлакоудаления с золоотвалами; мазутное хозяйство; здания и сооружения подсобного назначения: мастерские, склады, гараж, пожарная охрана, а также железнодорожные пути, автомобильные дороги, устройства водоснабжения, канализации.

Все здания и сооружения размещаются, как правило, в пределах основной ограды станции. Вне основной ограды размещаются золоотвалы, а также ряд других сооружений.

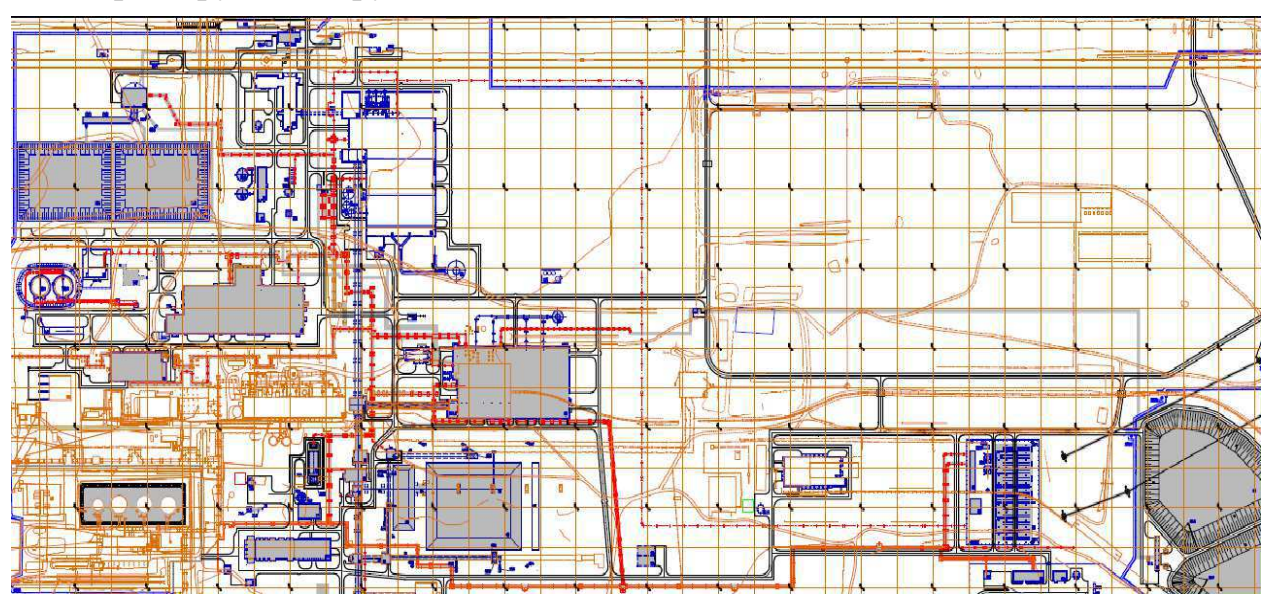

Рисунок 6 – Генеральный план Железногорской ТЭЦ

### **5 Охрана окружающей среды**

Для твердого топлива расчет теоретического объема воздуха, м<sup>3</sup>/кг, и продуктов сгорания (при α=1) производят исходя из состава рабочей массы

Теоретический объем воздуха, $V_{\text{\tiny B}}$  $^{0}$ , м $^{3}$ /кг, для сжигания одного кг твердого топлива, определяется по следующему выражению

$$
V_{\rm B}^0 = 0.0889 \cdot (C^{\rm P} + 0.375 \cdot S^{\rm P}) + 0.265 \cdot H^{\rm P} - 0.0333 \cdot O^{\rm P} \tag{181}
$$

где <sup>P</sup> – количество углерода на рабочую массу топлива, %;  $S^P$ – количество серы на рабочую массу топлива, %;  $H^{\text{P}}-$  количество водорода на рабочую массу топлива, %;

 $O^P$ – количество кислорода на рабочую массу топлива, %.

$$
V_{\rm B}^0 = 0.0889 \cdot (42.6 + 0.375 \cdot 0.2) + 0.265 \cdot 3 - 0.0333 \cdot 13.2. \tag{182}
$$

 $V_{\rm B}^0 = 4.15$ .

Теоретические объемы продуктов сгорания, полученные при полном сгорании топлива:

Объем азота, м3/кг определяется по следующему выражению

$$
V_{N2}^0 = 0.79 \cdot V_B^0 + 0.8 \cdot \frac{N^P}{100} \tag{183}
$$

где - $\mathbf{K}_{\mathbf{B}}^{0}$ – теоретически необходимый объем воздуха при коэффициенте избытка воздуха  $\alpha = 1, m^3 / \kappa r$ ;

 $N^{\text{P}}-$  количество азота на рабочую массу топлива, %.

$$
V_{N2}^0 = 0.79 \cdot 4.15 + 0.8 \cdot \frac{0.6}{100} = 3.28.
$$

Объем трехатомных газов, м<sup>3</sup>/кг, определяется по следующей формуле:

$$
V_{RO2} = 1,866 \cdot \frac{c^P + 0.375 \cdot S^P}{100} \tag{184}
$$

где <sup>P</sup> – количество углерода на рабочую массу топлива, %;  $S^{\text{P}}-$  количество серы на рабочую массу топлива, %.

$$
V_{RO2} = 1,866 \cdot \frac{42,6 + 0,375 \cdot 0,2}{100} = 0,79.
$$

Объем водяных паров для твердого топлива, м<sup>3</sup>/кг, определяется по следующему выражению

$$
V_{H2O}^0 = 0.111 \cdot H^P + 0.0124 \cdot W^P + 0.0161 \cdot V_B^0 \tag{185}
$$

где  $H^P$ – количествоводорода на рабочуюмассу топлива, %;

 $W^{\text{P}}$ – влажность топлива на рабочую массу, %;

 $V_{\rm B}$ <sup>0</sup> – теоретически необходимый объем воздуха при коэффициенте избытка воздуха  $\alpha = 1, m^3 / \kappa r$ .

$$
V_{H2O}^0 = 0.111 \cdot 3 + 0.0124 \cdot 33 + 0.0161 \cdot 4.15 = 0.81
$$

Суммарный объём дымовых газов, м<sup>3</sup>/кг, находим по формуле

$$
V_{\Gamma}^{0} = V_{RO2} + V_{N2}^{0} + V_{H2O}^{0}
$$
 (186)

$$
V_{\Gamma}^{0} = 0.79 + 3.28 + 0.81 = 4.89
$$

Действительные объемы продуктов сгорания при коэффициенте избытка воздуха  $\alpha > 1$ :

Объём водяных паров,м<sup>3</sup>/кг

$$
V_{H2O} = V_{H2O}^0 + 0.0161 \cdot (\alpha_{cp} - 1) \cdot V_B^0 \tag{187}
$$

где  $\alpha_{cp}$  –средний коэффициент избытка воздуха в поверхности нагрева;

 $V_{\rm B}$ <sup>0</sup> – теоретически необходимый объем воздуха при коэффициенте избытка воздуха  $\alpha = 1, m^3 / \kappa r$ ;

 $V_{H2O}^{\rm u}$  $_{\rm H2O}^0$  – объем водяных паров для твердого топлива, м $^3/$ кг.

$$
V_{H20} = 0.81 + 0.0161 \cdot (1.2 - 1) \cdot 4.15 = 0.82.
$$

Полный объём газов, м $^3/\mathrm{kr}$ ,

$$
V_{\Gamma} = V_{\Gamma}^{0} + 1.061 \cdot (\alpha_{\rm cp} - 1) \cdot V_{\rm B}^{0}
$$
 (188)

где  $\alpha_{\rm cp}$  –средний коэффициент избытка воздуха в поверхности нагрева;

 $V_{\rm B}$ 0 – теоретически необходимый объем воздуха при коэффициенте избытка воздуха  $\alpha = 1, m^3 / \kappa r$ ;

 $V_{\Gamma}$  $\mu^0$  — суммарный объём дымовых газов, м $^3/$ кг.

$$
V_{\rm r} = 4.89 + 1.061 \cdot (1.2 - 1) \cdot 4.15 = 5.73
$$

При сжигании твердого топлива наряду с основными продуктами сгорания (CО2, H2О) в атмосферу поступают твердые частицы (летучая зола с частицами несгоревшего топлива), оксиды серы, углерода и азота.

От количества и вида топлива, от типа котла зависят выбросы загрязняющих веществ.

Суммарное количество твердых частиц, поступающих в атмосферу с дымовыми газами котла, может быть определено по формуле, кг/с

$$
M_{\text{TB}} = 0.01 \cdot B \cdot \left( A^{\text{p}} \cdot a_{\text{yH}} + q_4 \cdot \frac{Q_{\text{H}}^{\text{p}}}{32,68} \right) \cdot (1 - \eta_{\text{3y}}) \tag{189}
$$

где *В* – расход топлива, кг/с;

 $a_{vH}$  – доля золы топлива, уносимой газами (подставляется в долях), для всех котельных принимаем 0,95;

 $A^{\rm p}$  – зольность топлива, %;

 $q_4$  – потери теплоты от механической неполноты сгорания топлива, %, для существующих котельных принимаем  $q_4 = 4\%$ , для модернизированных $q_{\rm A} = 0.5;$ 

 $Q^{\rm p}_{\rm H}$  – низшая теплота сгорания топлива, МДж/кг;

32,68 – теплота сгорания углерода, МДж/кг.

$$
M_{\text{TB}} = 0.01 \cdot 24.32 \cdot \left( 7.4 \cdot 0.95 + 0.5 \cdot \frac{15.28}{32.7} \right) \cdot (1 - 0.99) = 0.018
$$

Суммарное количество оксидов серы, выбрасываемыхв атмосферу с дымовыми газами, вычисляют следующим образом, г/с

$$
M_{SO2} = 20 \cdot B \cdot S^{p} \cdot (1 - \eta'_{SO2})
$$
\n(190)

где  $S<sup>p</sup>$ – содержание серы в топливе на рабочую массу, %;

В – расход топлива, кг/с;

 $\eta_{SO2}^\prime$  – доля оксидов серы, связываемых летучей золой топлива в котле, для Бородинского угля с топкой твердого шлакоудаления примем  $\eta_{SO2}'=0$ ,2.

 $M_{SO2} = 20 \cdot 24,72 \cdot 0,2 \cdot (1 - 0,2) = 79,104.$ 

Расчет количества выбросов оксида углерода определяется по формуле, г/с

$$
M_{CO} = 10^{-3} \cdot B \cdot Q_{\rm H}^{\rm p} \cdot K_{CO} \cdot \left(1 - \frac{q_4}{100}\right) \tag{191}
$$

где *В* – расход топлива, кг/с;

 $Q^{\rm p}_{\rm \scriptscriptstyle H}$  – низшая теплота сгорания топлива, МДж/кг;

 $q_4$  – потери теплоты от механической неполноты сгорания топлива, %, для существующих котельных принимаем  $q_4 = 4\%$ , для модернизированных $q_4 = 1.5;$ 

 $K_{CO}$  – количество оксида углерода, образующееся на единицу тепла, выделяющегося при горении топлива, кг/ГДж, для котлов, работающих на буром угле принимается  $K_{CO} = 0.7$ .

$$
M_{C0} = 10^{-3} \cdot 24{,}72 \cdot 15{,}28 \cdot 0{,}7 \cdot \left(1 - \frac{0{,}5}{100}\right) = 0{,}263
$$

Количество выбросов оксидов азота NОx в пересчете на NО2 может быть рассчитано при сжигании твердого топлива по формуле, г/с

$$
M_{NO_2} = 0.034 \cdot K \cdot B \cdot Q_H^p \cdot \left(1 - \frac{q_4}{100}\right) \cdot \beta_1 \cdot \left(1 - \varepsilon_1 \cdot r\right) \cdot \beta_2 \cdot \beta_3 \cdot \varepsilon_2, (192)
$$

где  $K$  – коэффициент, характеризующий выход  $NO_2$  на 1 т топлива, который определяется по формуле;

 $\beta_1$  – коэффициент, учитывающий влияние на выход NO<sub>2</sub> качества сжигаемого топлива и для твердого топлива рассчитывается:

$$
\beta_1 = 0.178 + 0.47 \cdot N^{\rm p} = 0.178 + 0.47 \cdot 0.6 = 0.46; \tag{193}
$$

 $\beta_2$  – коэффициент, учитывающий конструкцию горелок (для прямоточных принимается  $\beta_2 = 0.85$ ;

 $\beta_3$  – коэффициент, учитывающий вид шлакоудаления, при твердом шлакоудалении принимается  $\beta_3 = 1$ ;<br> $\varepsilon_1 = 0.005$  - коэффициент.

характеризующий эффективность воздействия рециркуляции газов в зависимости от условий их подачи в топку;

 $\varepsilon_2 = 0.58$  – коэффициент, характеризующий снижение выброса  $NO_2$ при двухстадийном сжигании в зависимости от процентной доли воздуха, подаваемого через фурмы воздушного дутья, расположенные выше горелок;

 $r = 20$  – степень рециркуляции дымовых газов от расхода дутьевого воздуха, %.

Коэффициент К для котлов паропроизводительностью более 70 т/ч при сжигании газа и мазута во всем диапазоне нагрузок, а также при высокотемпературном сжигании твердого топлива с нагрузкой выше 75 % номинальной определяется по формуле:

$$
K = \frac{12 \cdot \mathcal{A}_{\phi}}{200 + \mathcal{A}},\tag{194}
$$

где Дф – фактическая паропроизводительность котла, т/ч; Д – номинальная паропроизводительность котла, т/ч.

$$
K = \frac{12.500}{200 + 500} = 8,57
$$

Следовательно, выброс окислов азота, г/с:

$$
M_{NO_2} = 0.034 \cdot 8.57 \cdot 24.72 \cdot 15.28 \cdot \left(1 - \frac{0.5}{100}\right) \cdot 0.46 \cdot (1 - 0.005 \cdot 0.2) \cdot 0.85 \cdot 1 \cdot 0.58 = 19.74.
$$

Тогда количество NО равняется, г/с

$$
M_{NO} = 0.13 \cdot M_{NO2} \tag{195}
$$

где  $M_{NO2}$  – количество выбросов оксидов азота, г/с.

 $M_{NQ} = 0.13 \cdot 19.74 = 2.57.$ 

Максимальное значение приземной концентрации вредного вещества (ВВ) См при выбросе газовоздушной смеси из одиночного точечного источника с круглым устьем достигается при неблагоприятных метеорологических условиях на расстоянии Хм от источника, мг/м3, [4]

$$
C_{\rm M} = \frac{A \cdot M \cdot F \cdot m \cdot n \cdot \eta}{H^{2.3} \sqrt{V \cdot \Delta T}} \tag{196}
$$

где *А* – коэффициент,учитывающийусловия вертикального и горизонтального рассеяния (конвективной диффузии) примеси в воздухе, для Восточной Сибири А=200;

М – масса вредного вещества, выбрасываемого в атмосферу в единицу времени; г/с;

Н – высота источника выброса (трубы), м;

 F – безразмерный коэффициент, учитывающий скорость оседания вредных веществ в атмосферном воздухе,  $F = 1$ ;

 m и n – коэффициенты, учитывающие условия выхода газовоздушной смеси из устья источника выброса;

 ${\eta}$  – безразмерный коэффициент, учитывающий влияние рельефа местности, в случае ровной или слабопересеченной местности с перепадом высот, не превышающим 50 м на 1 км,  $\eta = 1$ ;

V – расход газовоздушной смеси, м3 /с;

 $\Delta T = 130$  – разность температур выходящих из трубы дымовых газов и окружающего воздуха, □.

Рассчитаем расход дымовых газов по формуле,  $M^3/c$ 

$$
V_{A,\Gamma} = \frac{V^{\Gamma} \cdot B_{\rm p} \cdot (273 + \vartheta_{\rm yx,r})}{273 \cdot 3600} \tag{197}
$$

где

 $r -$  действительный объем дымовых газов Бородинского угля, м<sup>3</sup>/кг;  $B_n$ – расчетный расход топлива на котел, кг/ч;

 $\vartheta_{\text{vv}}$  – температура уходящих газов, °С.

$$
V_{A.F} = \frac{5,73 \cdot 88,992 \cdot (273 + 130)}{273 \cdot 3600} = 0,209.
$$

Минимально допустимая высота дымовой трубы, м:

$$
H = \sqrt{\frac{A \cdot M \cdot F \cdot m}{C_{n\mu}} \times \sqrt[3]{\frac{n}{V \cdot \Delta t}}}
$$
(198)

где А=200 – коэффициент, учитывающий условия вертикального и горизонтального рассеяния (конвективной диффузии) примеси в воздухе [1];

F=1 - коэффициент, учитывающий характер выбрасываемых загрязнений [1];

m=0,8 - безразмерный коэффициент, учитывающий влияние скоростей выхода газов из устья трубы [1];

 $n=1$  – число труб;

 $V=188,594$  м $\frac{3}{c}$  – суммарный объем дымовых газов, выбрасываемых из труб;

∆t=130 ˚С – разность температур, выходящих из трубы дымовых газов и окружающего воздуха;

Минимально допустимая высота дымовой трубы:

$$
H = \sqrt{\frac{200.45,994 \cdot 1 \cdot 0.8}{0.5} \times \sqrt[3]{\frac{1}{188,594 \cdot 130}}} = 23m,
$$
\n(199)

Эффективная высота выброса дымовых газов, м:

$$
H_{\phi\phi} = H + \Delta H = H + 1,9 \frac{d_0 \cdot \omega_0}{\nu \varphi}
$$
\n(200)

где  $d_0=6$  м – диаметр устья трубы [1];  $\omega_0 = 35$  м/с – скорость газов в устье трубы [1];

 $v=5$  м/с – скорость ветра на высоте 10 м над уровнем земли [1];

φ=1,42 – коэффициент, учитывающий возрастание скорости ветра с высотой трубы [1];

Эффективная высота выброса дымовых газов:

$$
H_{\phi\phi} = 23 + 1.9 \cdot \frac{6.35}{5 \cdot 1.42} = 79.197 \, \text{m},\tag{201}
$$

Из стандартного ряда труб выбираем одну дымовую трубу с высотой 80 метров и диаметром устья 6 метра.

## **ЗАКЛЮЧЕНИЕ**

В рамках выпускной квалификационной работы была выполнена реконструкция Железногорской ТЭЦ с котлоагрегатами БКЗ 160–2,4–250. В качестве основного вида топлива используется бурый уголь Ирша– Бородинского месторождения марки 2Б Р.

Данная работа включает в себя следующие разделы:

1. Выбор оптимального варианта для реконструкции станции.

2. Расчет тепловой схемы оптимального варианта.

3. Выбор основного и вспомогательного оборудования.

4. Расчет выбросов вредных веществ в атмосферу.

Капитальные затраты на расширение ТЭЦ составили 4,4 млрд. руб.

Со строительством энергоблока из схемы теплоснабжения узла города Железногорска и Сосновоборска можно исключить мазутную котельную ГХК, которая работает на мазуте, а также позволяет понизить тарифы в зимний период времени на тепловую нагрузку.

Данное решение позволяет получать денежные средства от продажи электроэнергии в общую электрическую сеть. С учетом стоимости продажи электричества , общая прибыль насчитывается 500 млн. руб. в год.

## **СПИСОК ИСПОЛЬЗОВАННЫХ ИСТОЧНИКОВ**

1.Рыжкин, В. Я. Тепловые электрические станции :науч. изд. / В. Я. Рыжкин. – Москва :Энергоатомиздат, 1967. – 265 с.

2.Шляхин, П. Н. Краткий справочник по паротурбинным установкам : учеб. пособие/ П. Н. Шляхин, М.Л.Бершадский. – Москва : Издательство «Энергия», 1970. – 216 с.

3.Ривкин, С.Л. Теплофизические свойства воды и водяного пара :– М. : Энергия, 1980. – 425 с.

4.Трухний, А.Д.Стационарные паровые турбины. – 2-е изд., перераб. и доп. М.: Энергоатомиздат, 1990. – 640 с.

5.Деринг, И. С.Золоулавливающие устройства теплоэлектростанций: конструкции и методы расчетов : учеб. пособие / И. С.Деринг, В. А. Дубровский, В. В. Криворучко. – Красноярск: ИПЦ КГТУ, 2001. – 80 с.

6.Расчет вредных выбросов ТЭС в атмосферу. Учебн. пос., 2-е изд. испр. и доп./ под ред. П. В. Рослякова. – М.:Издательство МЭИ, 2002-84с.

7.Михайленко, С. А. Тепловые электрические станции : учеб. пособие / С. А. Михайленко, А. П. Цыганок. – Красноярск :КрПИ, 2005. – 300 с.

8.Бойко, Е. А. Котельные установки и парогенераторы (тепловой расчет парового котла) : учебное пособие / Е. А. Бойко, И. С. Деринг, Т. И. Охорзина. Красноярск: ИПЦ КГТУ, 2005. – 96 с.

9.Цыганок, А. П. Проектирование тепловых электрических станций:учеб. пособие/ А. П. Цыганок, С. А. Михайленко.– Красноярск: КрПИ, 2006. – 134 с.

10.Буров,В. Д. Тепловые электрические станции : учебник для вузов / В. Д. Буров, Е.В. Дорохов, Д.П. Елизаров. –Москва : Издательский дом МЭИ, 2009. – 466 с.

11.Термодинамические свойства воды и водяного пара [Электронный ресурс] : энергетическое образование // «Energyeducation». – Режим доступа: http://www.energyed.ru/

## Федеральное государственное автономное образовательное учреждение высшего образования «СИБИРСКИЙ ФЕДЕРАЛЬНЫЙ УНИВЕРСИТЕТ»

Политехнический институт институт

Тепловые электрические станции

кафедра

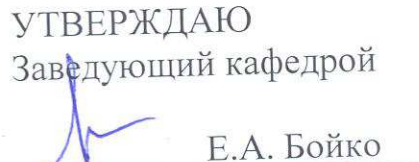

инициалы, фамилия

 $06 - 2018r$ .

подпись

 $\kappa$  /8  $\gg$ 

# БАКАЛАВРСКАЯ РАБОТА

13.03.01 - Теплоэнергетика и теплотехника

код - наименование направления Проект реконструкции Железногорской ТЭЦ

тема

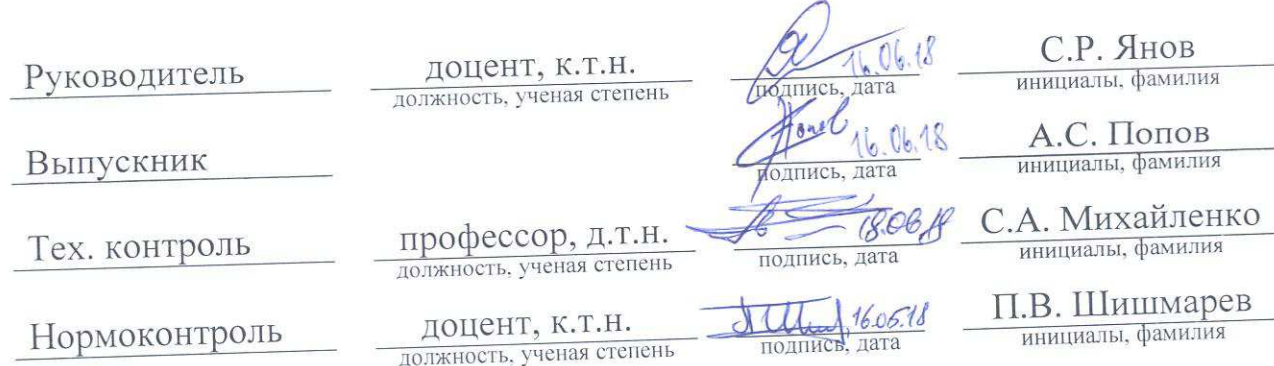

Красноярск 2018

## Федеральное государственное автономное образовательное учреждение высшего образования «СИБИРСКИЙ ФЕДЕРАЛЬНЫЙ УНИВЕРСИТЕТ»

Политехнический институт институт

Тепловые электрические станции

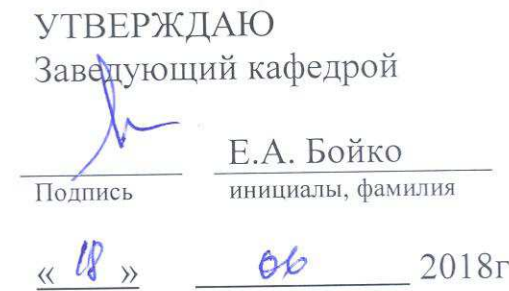

## ЗАДАНИЕ

# НА ВЫПУСКНУЮ КВАЛИФИКАЦИОННУЮ РАБОТУ

по форме бакалаврской работы

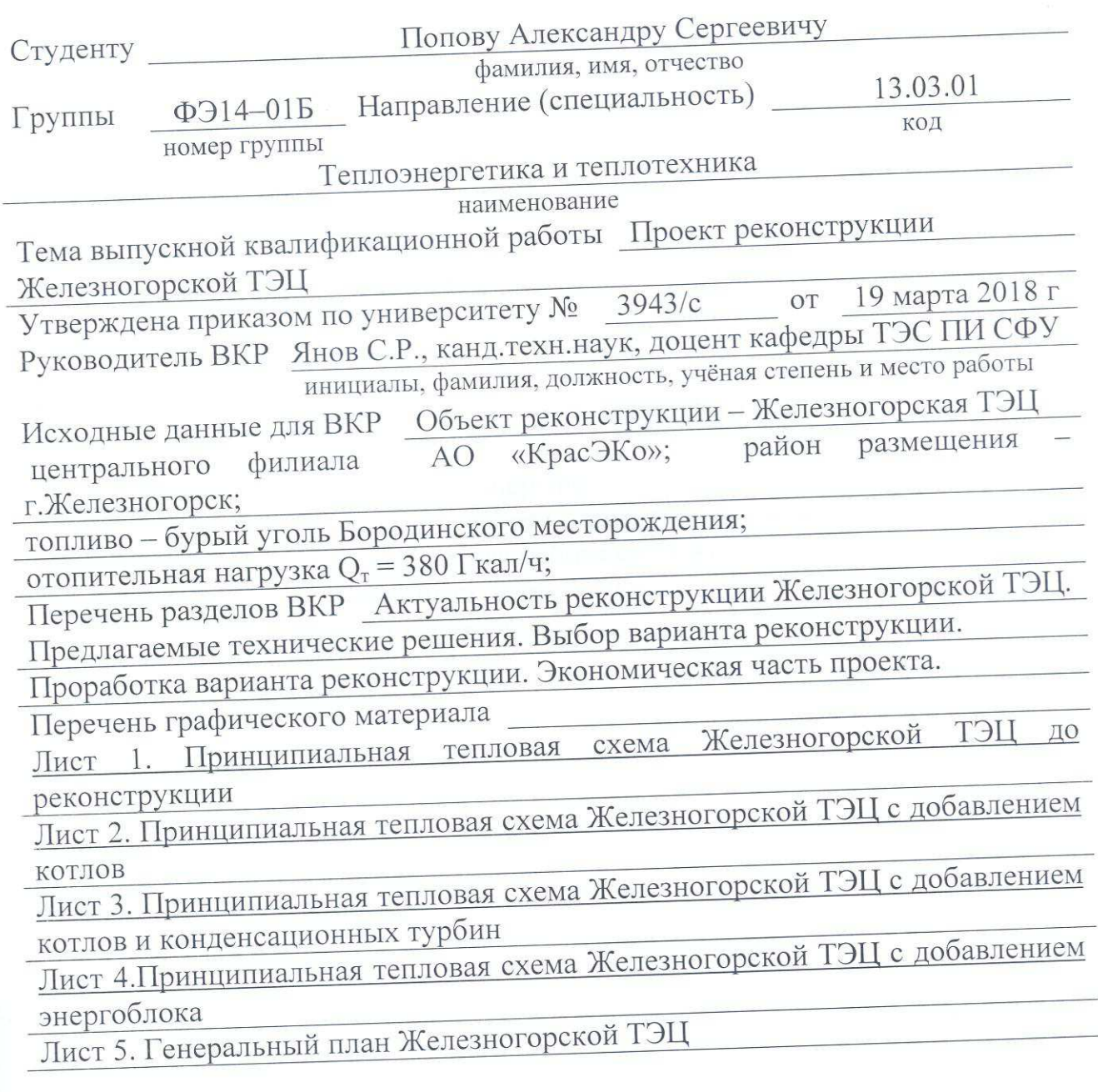

Руководитель ВКР

Задания принял к исполнению

HORTITICS подпись

С.Р. Янов инициалы и фамилия А.С. Попов инициалы и фамилия 2018

 $18 \text{ erg}$  $\Gamma.$